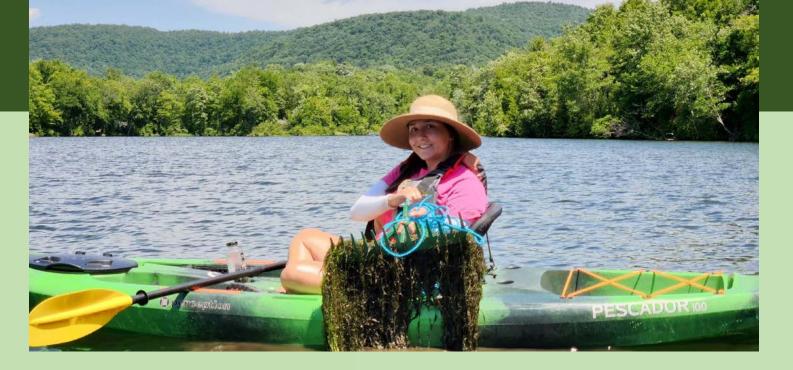

### Invasive Species and iMapInvasives

John Thompson CRISP Director

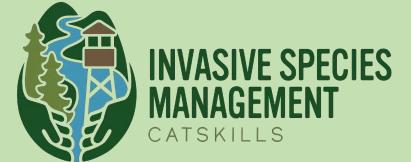

Kate Cooper Volunteer & Outreach Coordinator

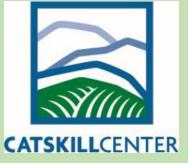

# **Meeting Agenda**

- 9:00 10:00 Intro to Invasive Species & CRISP
- D 10:00 10:10 Break
- ID 10:10 11:00 iMapInvasives
- 11:00 11:10 Breakout Groups (5 Groups of 8 w/ designated recorder for each group)
- I11:10 11:25 Groups report back w/ highlights of discussion)
- I1:25 11:30 Wrap Up

### What Is an Invasive Species?

- Not native to the ecosystem
- Causes harm to the economy, human health, or the environment
- Defined by New York
   State Environmental
   Conservation Law Title
   17, Article 9, 2008

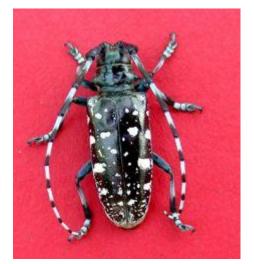

Asian Longhorned Beetle

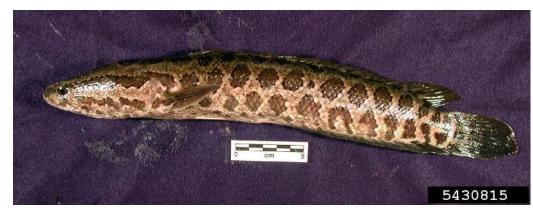

Northern Snakehead

### Invasive Species Are a Threat

Invasive species are one of the greatest threats to New York's biodiversity and threaten many aspects of our human well-being

### Because invasive species contribute to:

- Habitat degradation and loss
- Decreased water quality
- □ The loss of native fish, wildlife and plants
- The loss of recreational opportunities and tourism income
- Crop and forest damage

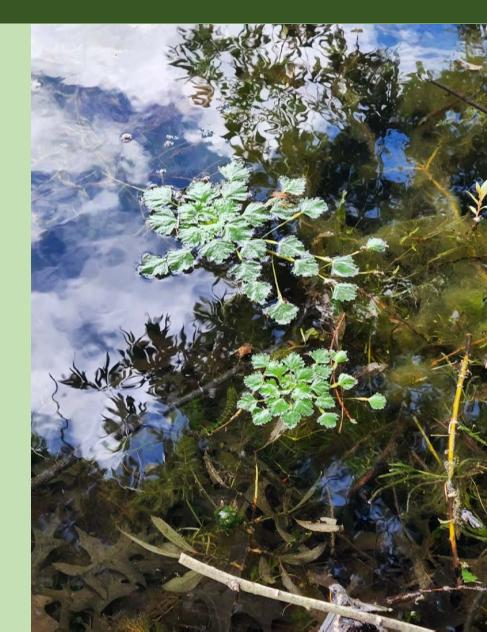

# **Biological Characteristics of Invasive Species**

- Fast growth
- Rapid reproduction
- High germination rate
- Phenotypic plasticity
- Environmental generalists

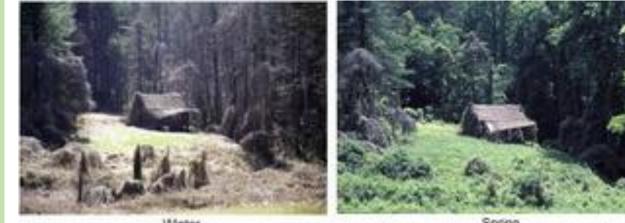

Wint

Spring

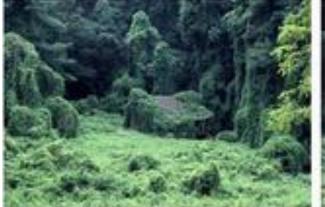

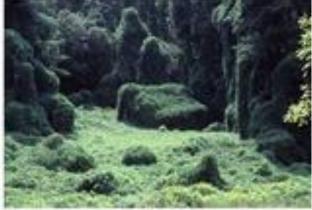

Mid-Summe

Early Fall

### Water Chestnut Trapa natans

Forms dense mats
Dense mats shade out aquatic plants
Decomposition of mats reduces dissolved oxygen levels and may kill fish
Fruits have sharp spines with barbs

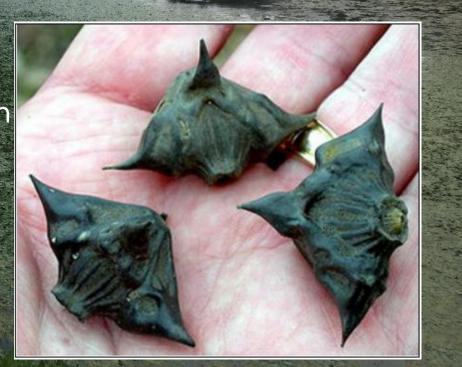

## NYS Strategic Invasive Species Network

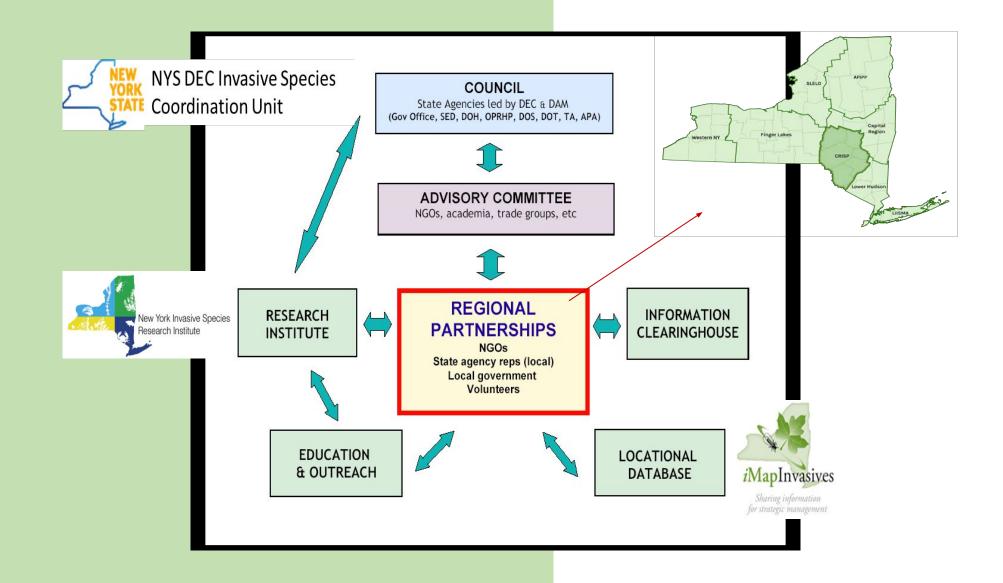

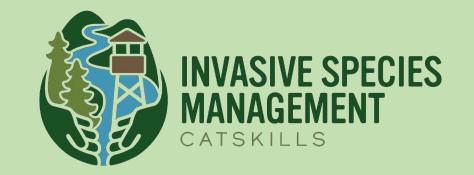

Promote education, prevention, early detection and control of invasive species to limit their impact on the ecosystems and economies of the Catskills

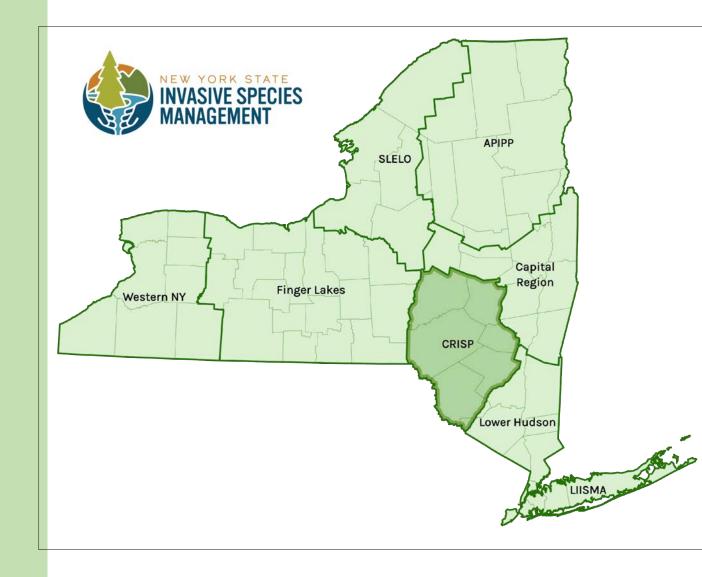

# **CRISP** Region

- Otsego
- Schoharie
- Delaware
- Greene
- Ulster
- Sullivan &
- Orange

Major Landowners
NYS DEC 406,874 ac.
NYC DEP 154,720 ac.

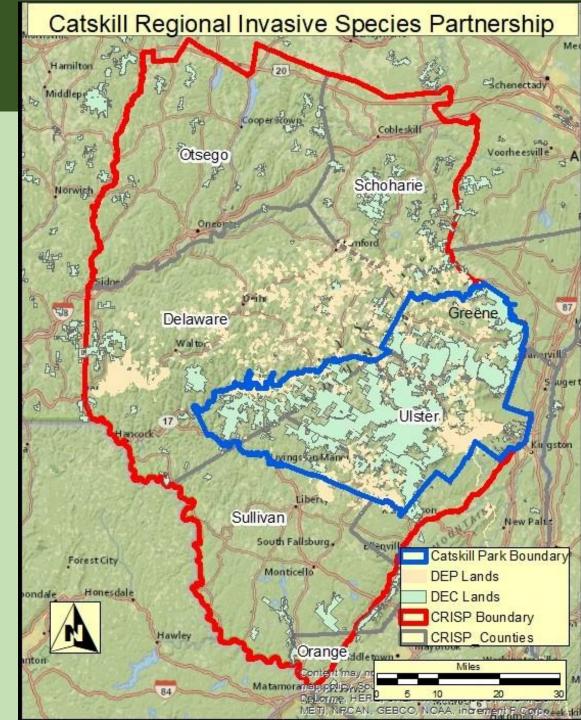

# Landcover of CRISP Region

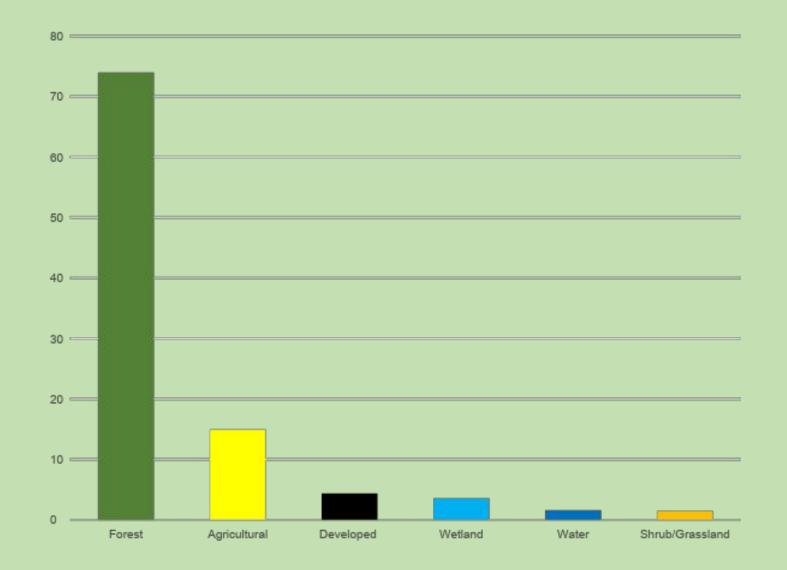

#### CRISP Supports 78 NYS Rare Species

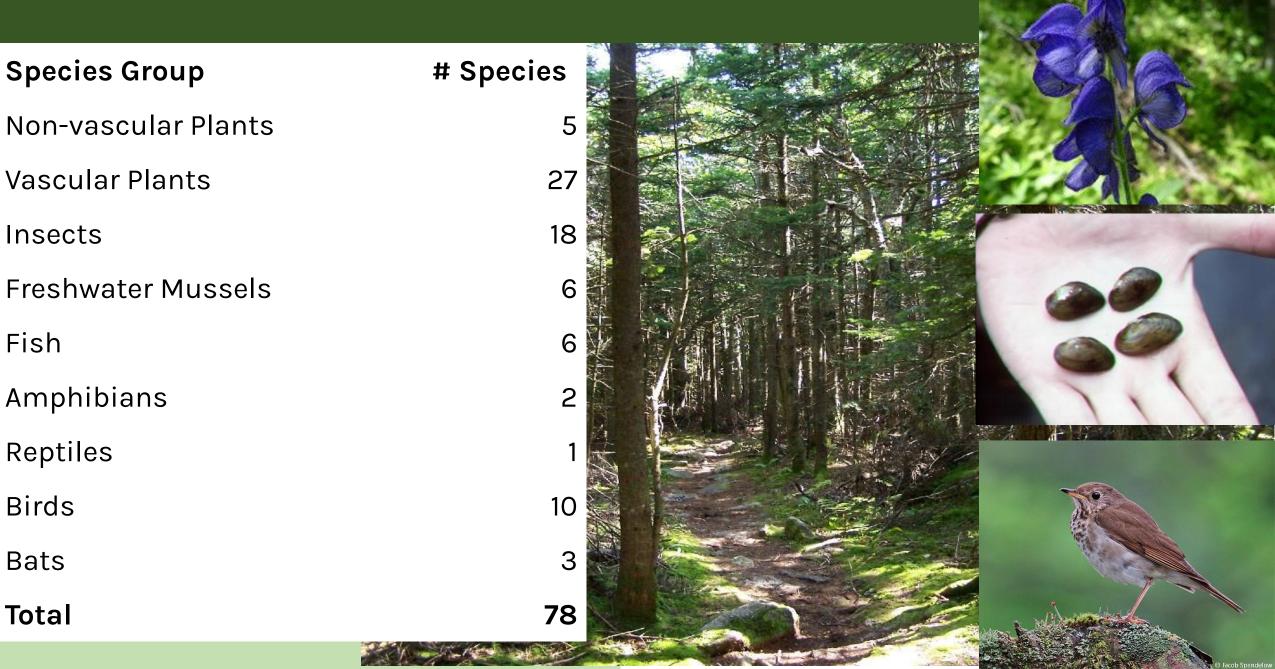

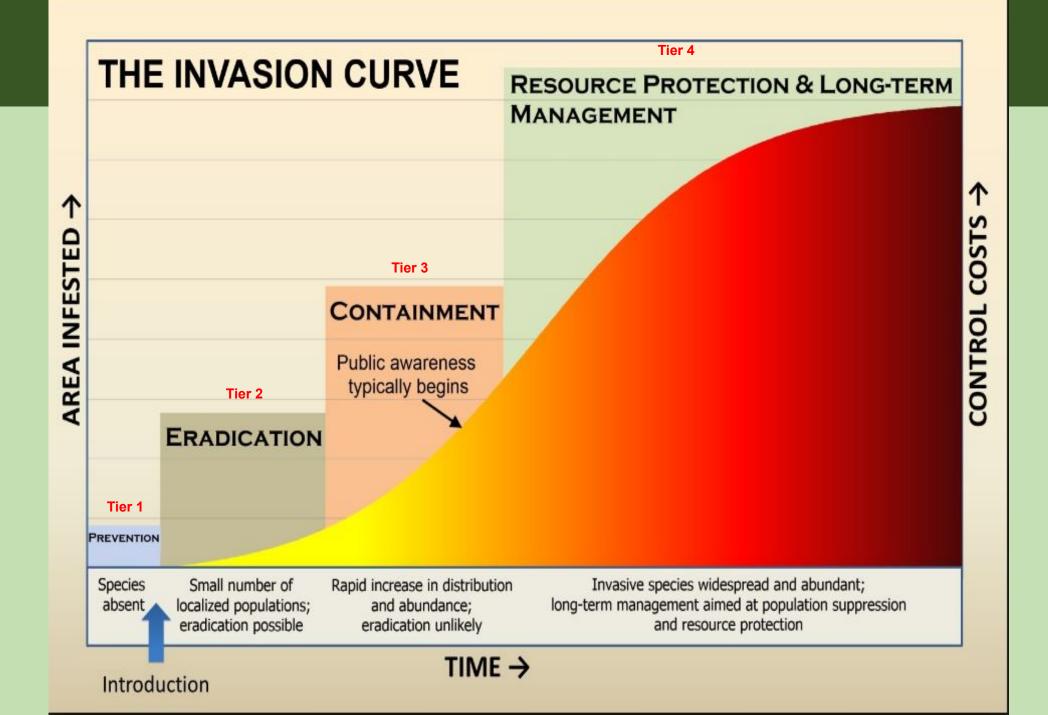

### 2022 Results (so far)

### Surveys and Treatments

- Nearly 4,000 ac. of waterbodies and uplands
- 400 ac. treated
- Education & Outreach
- □ 43 programs for 1018 people

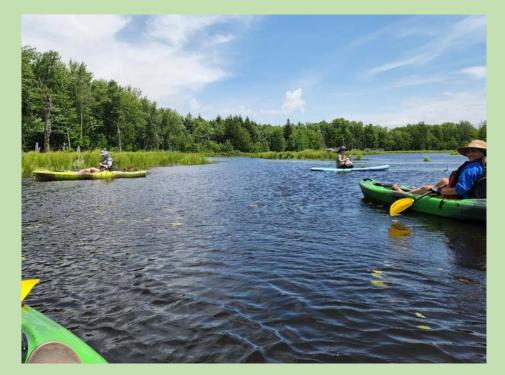

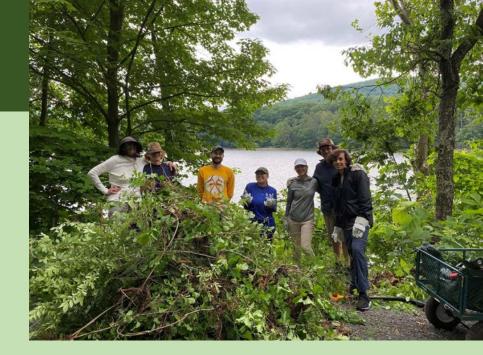

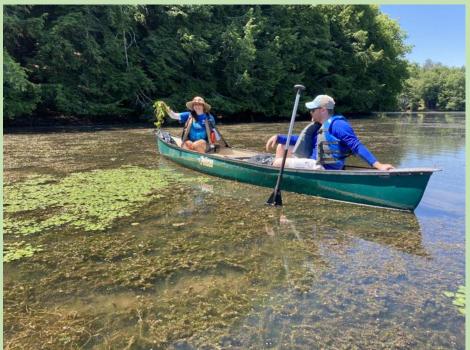

### **CRISP** Tier 2 Aquatic Species

### **Aquatic Species**

- European Frogbit (Hydrocharis morsus-ranae)
- I Yellow Floatingheart (Nymphoides peltate)
- Fanwort (Cabomba caroliana)
- Quagga Mussel (Dreissena bugensis)
- Banded Mystery Snail (Viviparus georgianus)

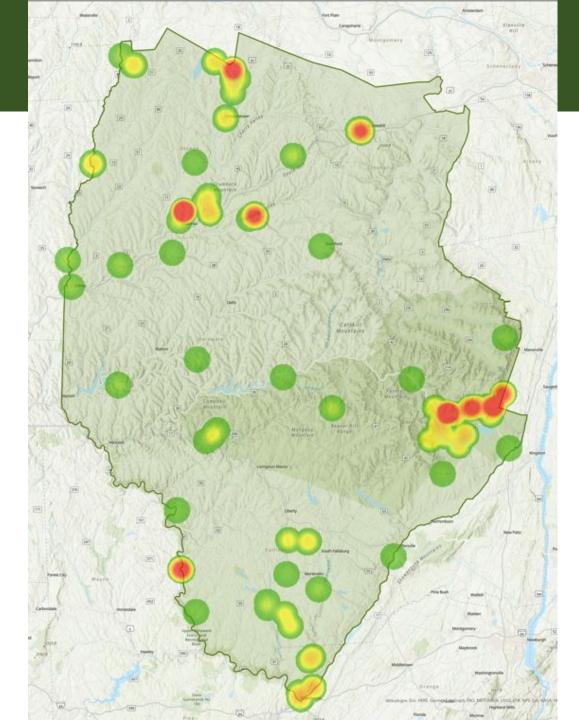

### **CRISP Tier 2 Terrestrial Species**

### **Terrestrial Species**

- Giant Hogweed (Heracleum mantegazzianum)
- Mile-a-Minute (Persicaria perfoliata)
  Japanese Angelica Tree (Aralia elata)
  Japanese Tree Lilac (Syringa reticulata)
  Japanese Hops (Humulus japonicus)
  Black Jetbead (Rhodotypos scandens)
  Beautybush (Viviparus georgianus)
  Hardy Kiwi (Actinia arguta)

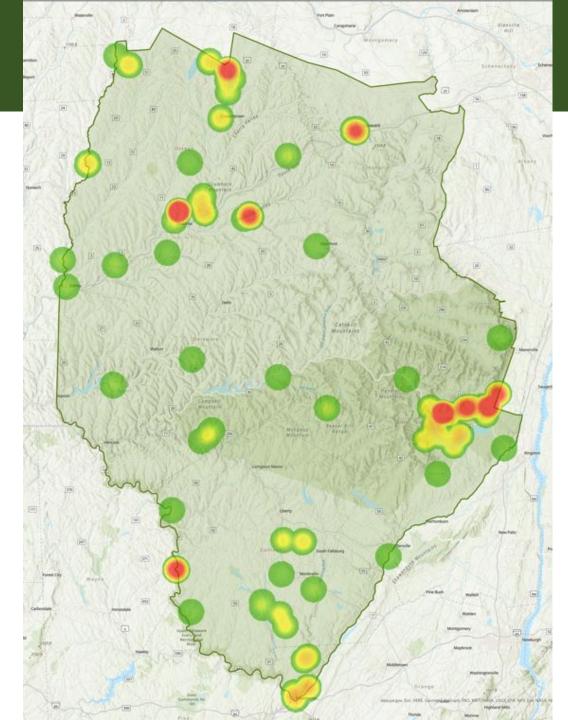

#### https://survey123.arcgis.com/share/a08d60f6522043f5bd04229e00acdd63

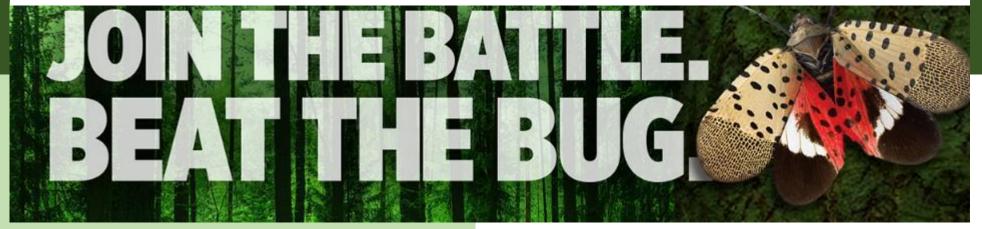

### REPORT SPOTTED LANTERNFLY send a photo to <u>spottedlanternfly@agriculture.ny.gov</u>

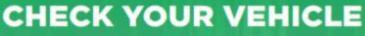

Search for all spotted lanternfly life stages

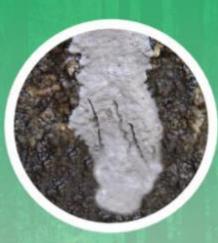

Egg mass Sept.-June

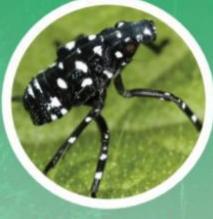

Early nymph April-July

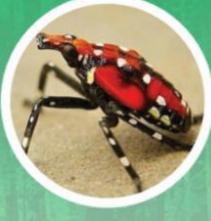

Late nymph July-Sept.

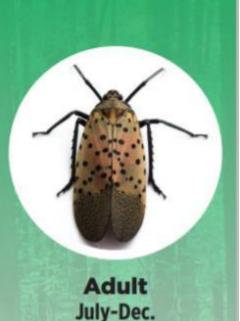

### Spotted Lanternfly Lycorma delicatula

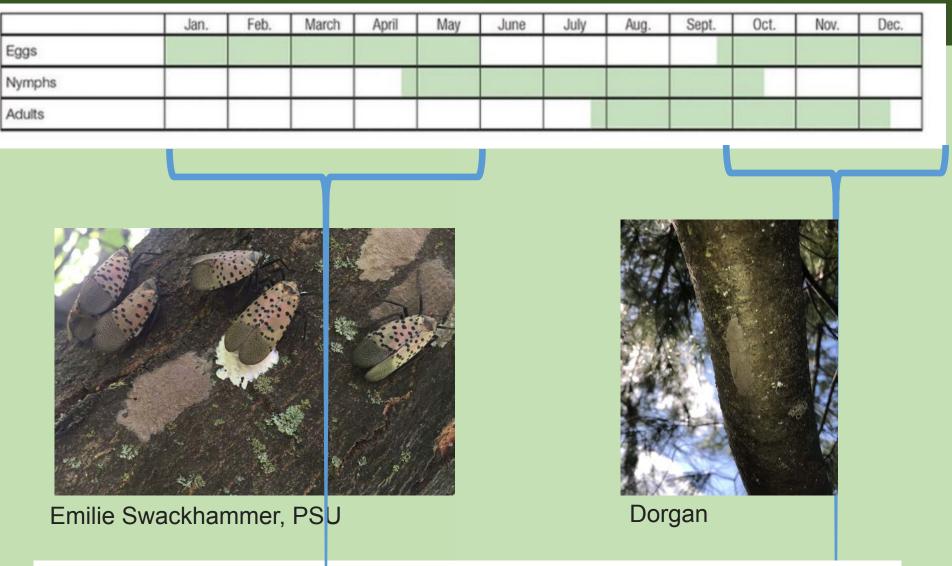

REPORT SPOTTED LANTERNFLY send a photo to <u>ReportSLF.com</u>

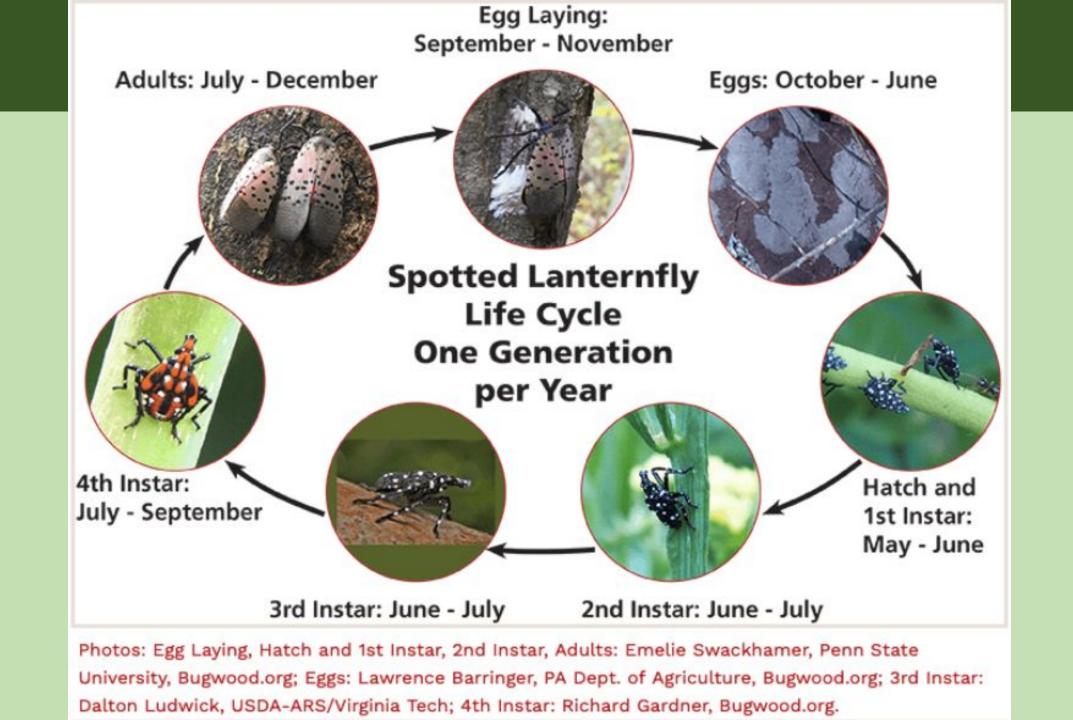

# Spotted Lanternfly Impacts

- Adult clustering, swarming and Honeydew accumulation can impact quality of life
- Honeydew promotes sooty-mold growth
- Adults in high
   populations can impact
   our quality of life

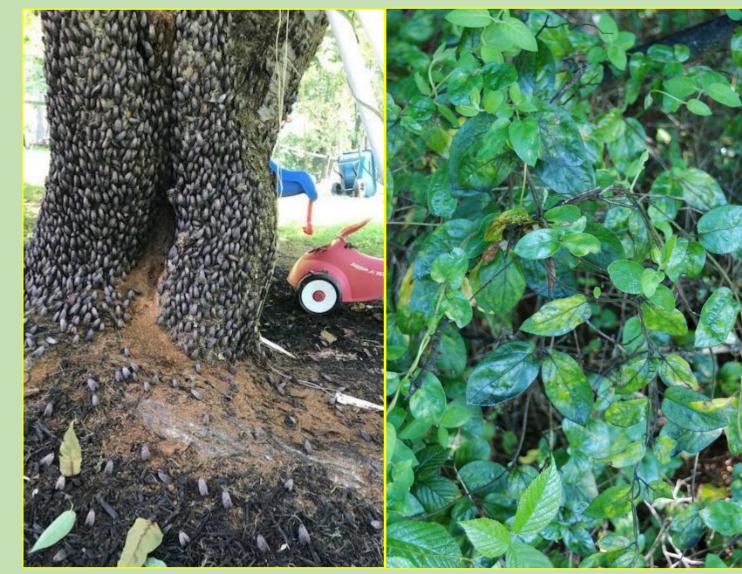

PA Dept. of Agriculture

# Spotted Lanternfly Are Hitchhikers

- All life stages
   can hitchhike
   to new areas
- Eggs and Adults
   pose the
   greatest risk for
   movement

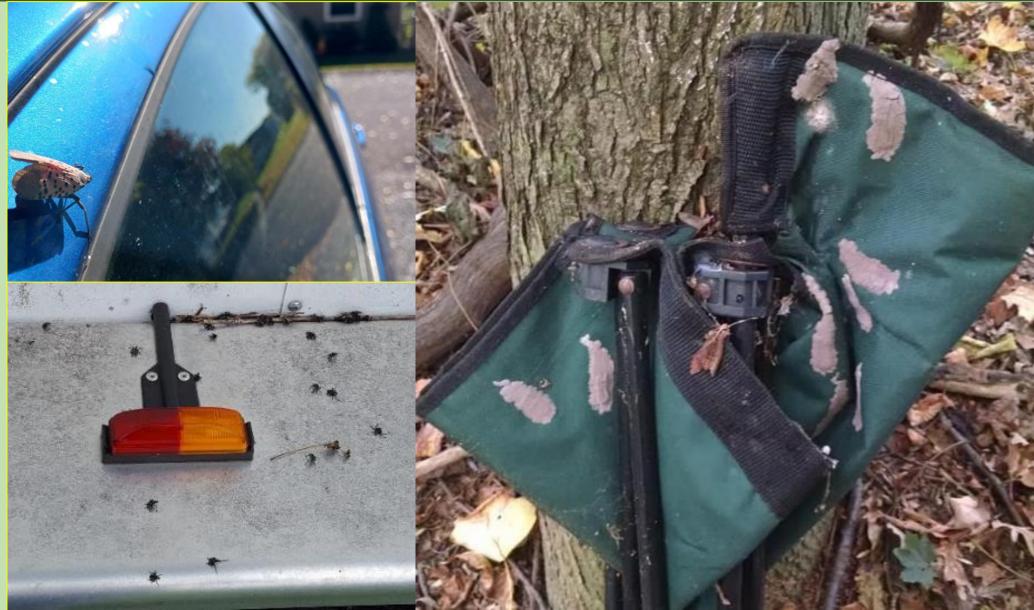

**Confirmed Spotted Lanternfly Locations** 

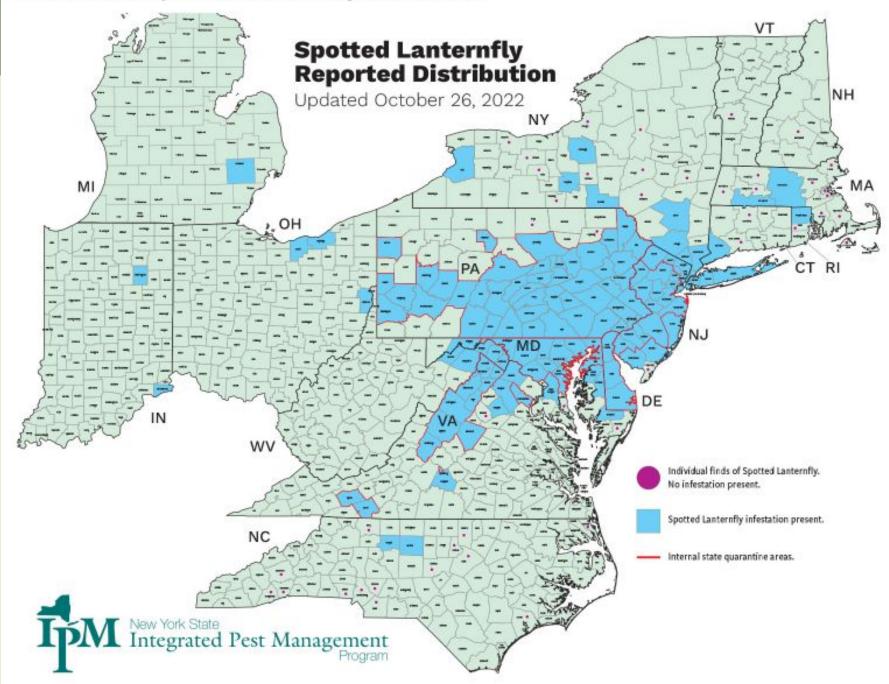

### Spotted Lanternfly in CRISP

Established populations in Port Jervis area

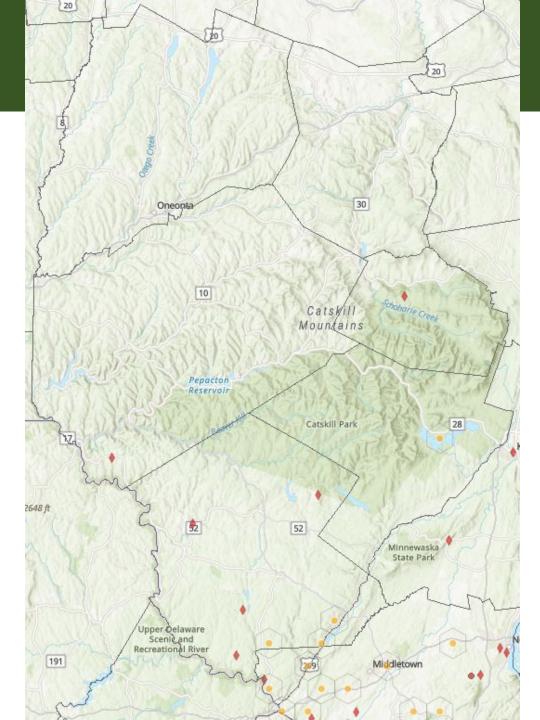

### https://www.nyimapinvasives.org/slf

### Spotted Lanternfly & Tree-of-heaven: NY needs your help!

Spotted lanternfly (SLF) is an invasive pest from Asia that feeds on a variety of plants including grapes, hops, and maple trees, posing a severe threat to NYS forests and agriculture (more info). SLF's preferred host plant, Tree-of-heaven (TOH), is already found in much of the state. SLF was first found in PA in 2014, and several populations have since been found in NY. Agencies and conservation partners across the state are working to protect our state resources from these invasives, and we are requesting help from volunteers to complement these efforts.

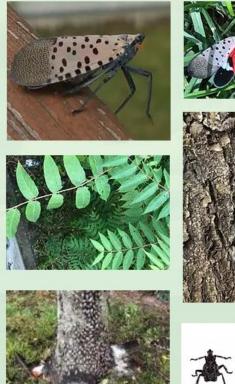

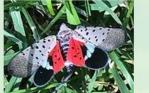

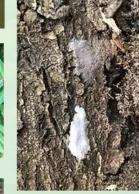

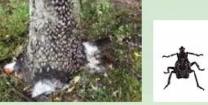

Photo collage of Spotted Lanternfly (Lycorma delicatula) and Tree-of-heaven (Ailanthus altissima)

#### Volunteers needed:

New York State is seeking volunteers like you to look for SLF and TOH in your area. You can supplement NYS efforts to prevent negative impacts from invasive species by knowing what to look for and how to report observations to New York's official invasive species database, iMapInvasives.

Webinar Series: Identifying & Reporting Spotted Lanternfly and Tree-of-heaven with NY iMapInvasives

Watch our May 25th recording here:

**Play Webinar** 

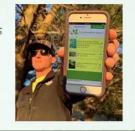

Next webinar scheduled for the fall, more info coming soon

#### What does being a volunteer entail?

- Picking a location to go to and survey at least three times in 2022 (once in Spring, Summer, and Fall)
- · Checking for spotted lanternfly and tree-of-heaven
- · Reporting your observations to iMapInvasives

#### More info below!

Conservation partners have identified 1km grid squares across the state where volunteer survey efforts would be most helpful. These may be close to known infestations, along major pathways, and/or near important commodities that could be harmed by SLF. Use the interactive map below to sign up for a grid square!

### Volunteers Needed to Adopt Survey Blocks

https://www.nyimapinvasives.org/training

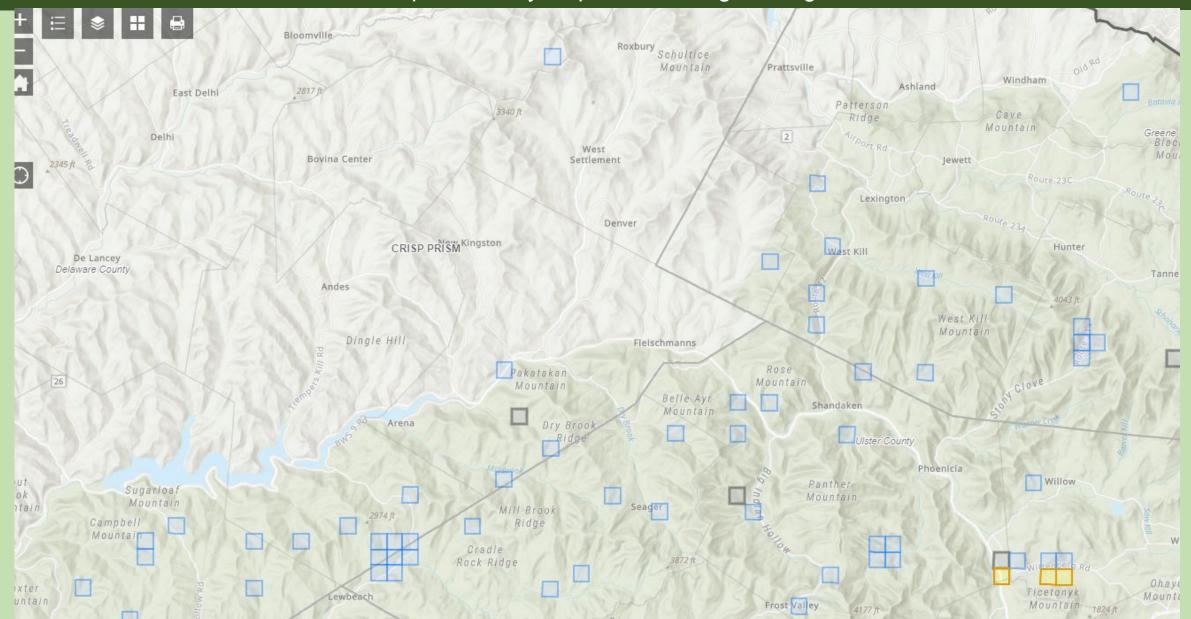

### A Few Botanical Terms

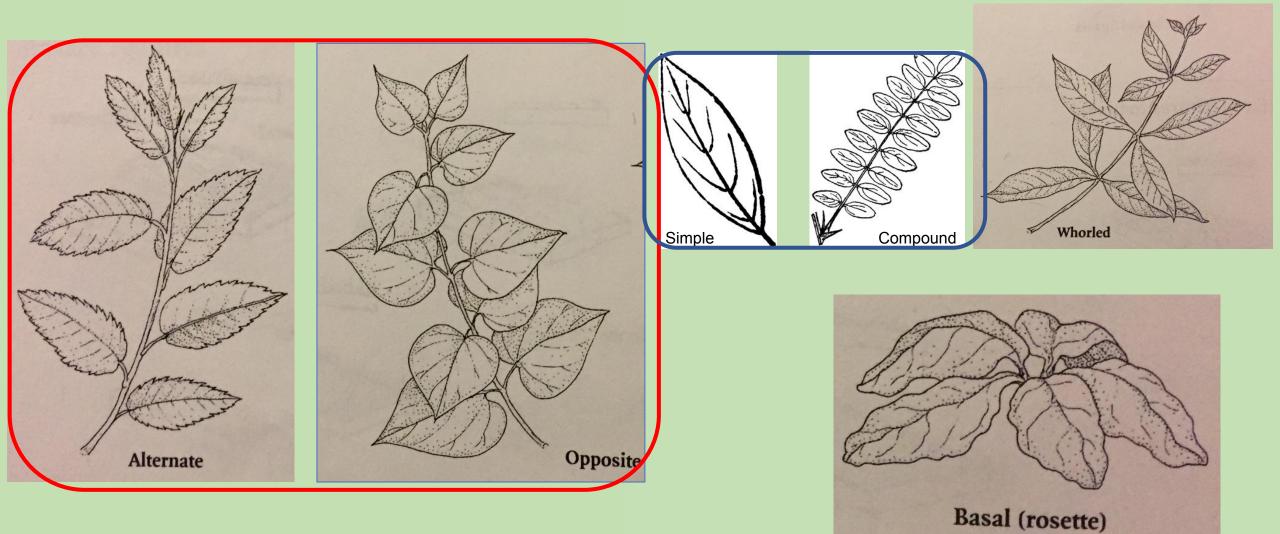

### Tree of Heaven Ailanthus altisimma

- Native to China П
- Introduced as an ornamental in П 1784 in Philadelphia
- Grows up to 55 ft tall
- Has allelopathic effect on nearby vegetation

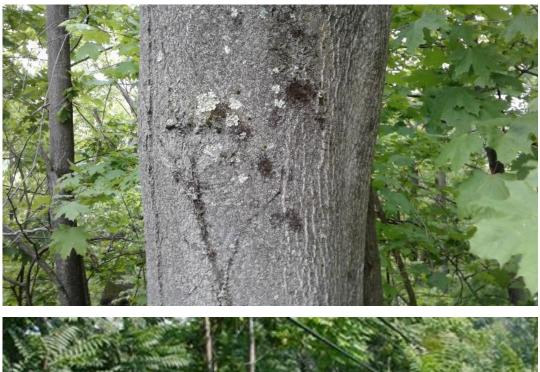

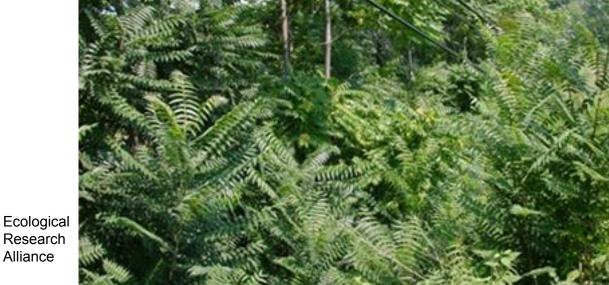

Alliance

### Tree of Heaven identification

- Typically grows in thick clusters
- Large compound leaves, alternate
- 3 feet long with up to 40 leaflets
- Leaflets have small lobes at the base
- Crushed foliage has a strong acrid smell

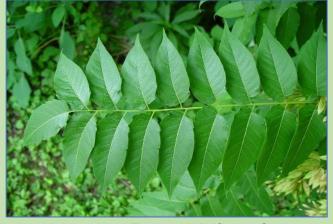

Arthur Haines, New England Wildflower Society

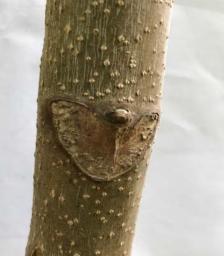

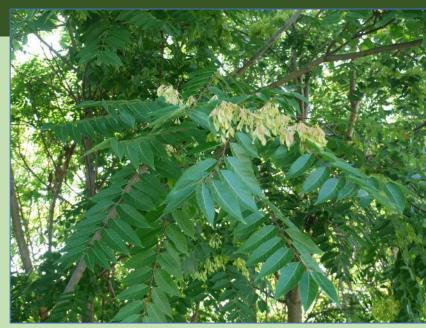

Arieh Tal, New England Wildflower Society

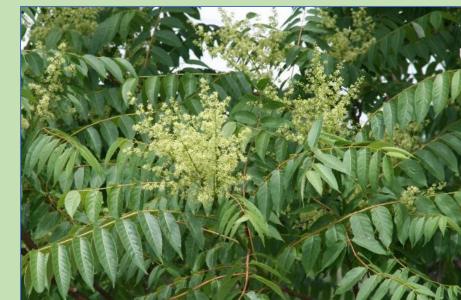

### Lookalikes

#### • Staghorn sumac

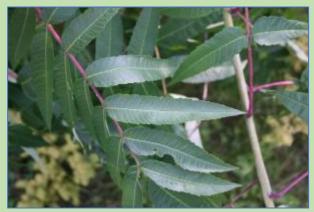

Minnesota State University

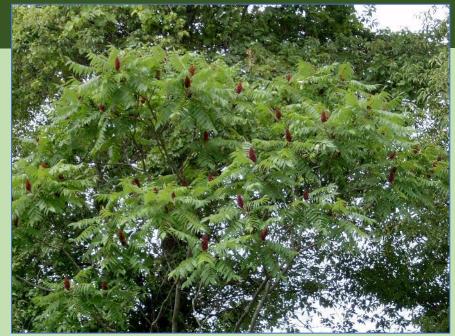

Minnesota State University

#### • Black walnut

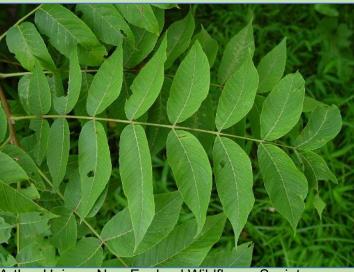

Arthur Haines, New England Wildflower Society

# Tree-of-Heaven in CRISP

- I Mostly along Route 209 from Port Jervis to Kingston
- □ Scattered Elsewhere
- Unconfirmed in Otsego County

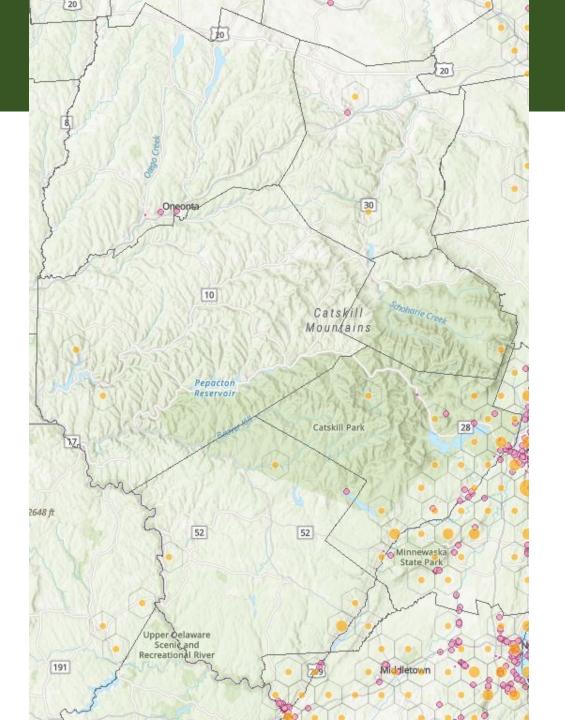

# Beech Leaf Disease

Litylenchus crenatae mccannii

Carta, 2020 Beech leaf disease symptoms caused by nematode subspecies Litylenchus crenatae mccannii (Anguinata) described from Fagus grandifolia in North America

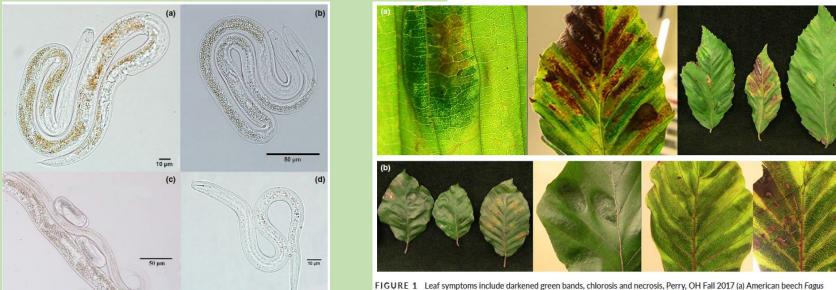

FIGURE 1 Leaf symptoms include darkened green bands, chlorosis and necrosis, Perry, OH Fall 2017 (a) American beech Fa grandifolia; (b) European beech, Fagus sylvatica images of David McCann

Polarized light microscopy of live *Litylenchus crenatae mccannii* (a) female (b) male (c) eggs (d) juvenile

### Beech Leaf Disease Spread Since 2018

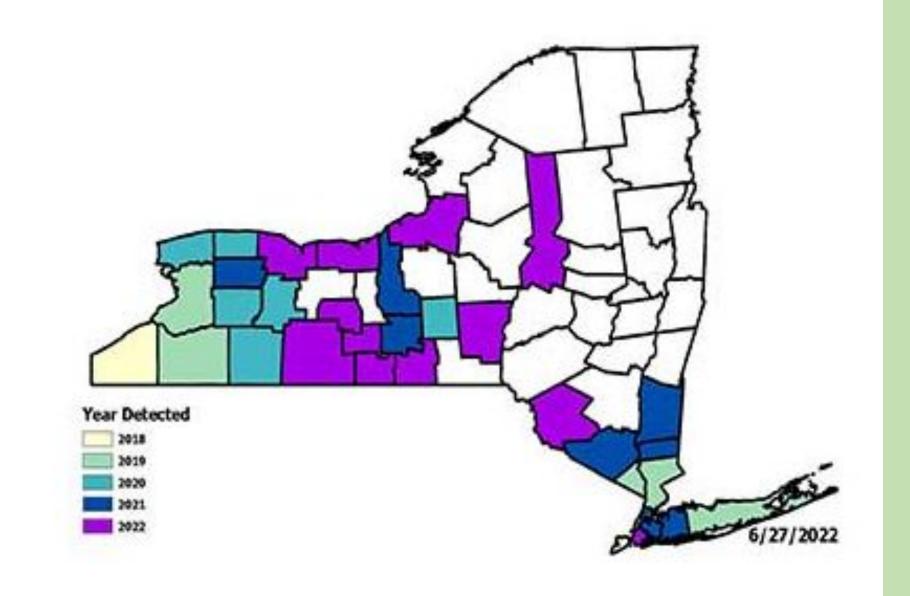

### Beech Leaf Disease Symptoms

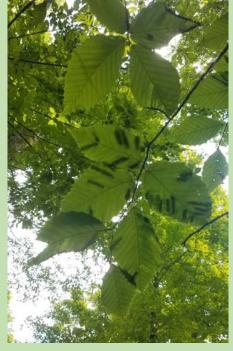

Light Banding

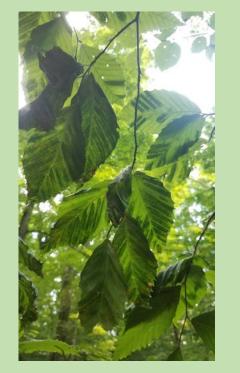

Heavy Banding Chlorosis Necrosis Puckering Curling

## Fall Beech Leaf Disease Symptoms

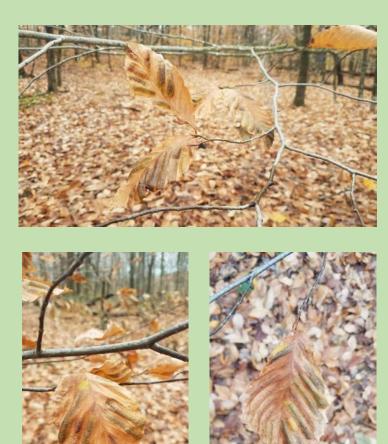

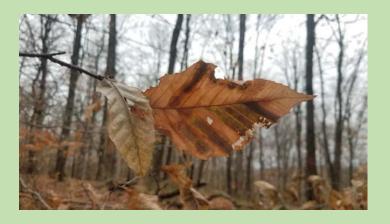

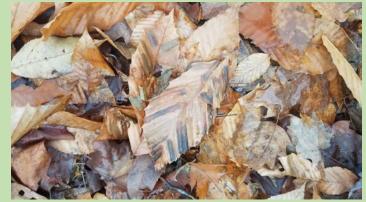

# Beech Leaf Disease Symptoms at Leaf Out

### Lighter Severity

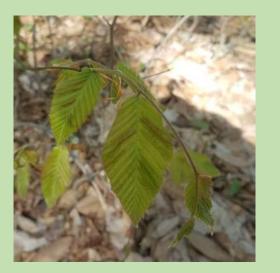

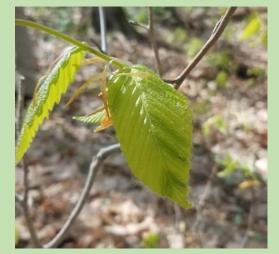

### Higher Severity

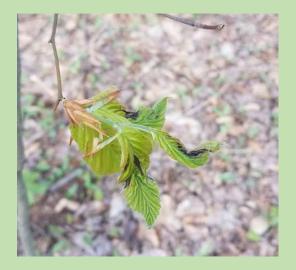

Light banding Necrosis and Curling

### Beech Leaf Disease in CRISP

Confirmed in Sullivan County: Crystal Lake Wild Forest

Spring Glen

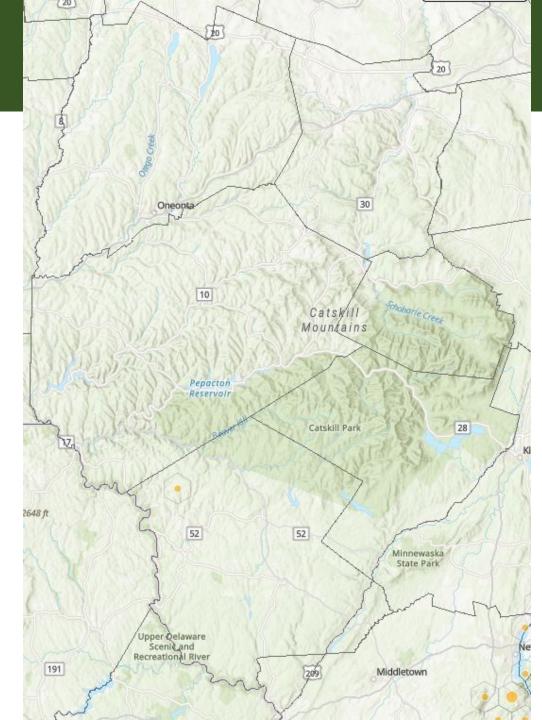

# When in Doubt, Please Report

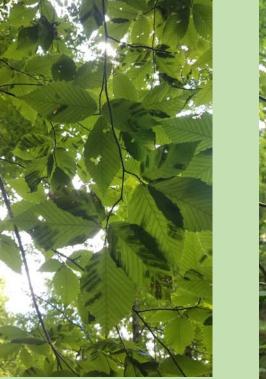

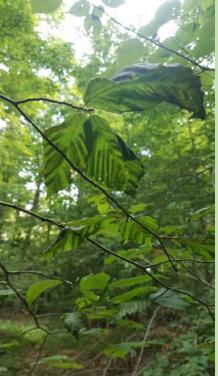

Location

 # of trees looked at # of trees showing symptoms

□ Good clear photos

The best diagnostic photos show the banding from below

Report through iMapInvasives or email foresthealth@dec.ny.gov

Negative data is good data!

## Jumping Worm – Crazy Worm

Metaphire hilgendorfiAmynthas agresticAmynthas tokioensis

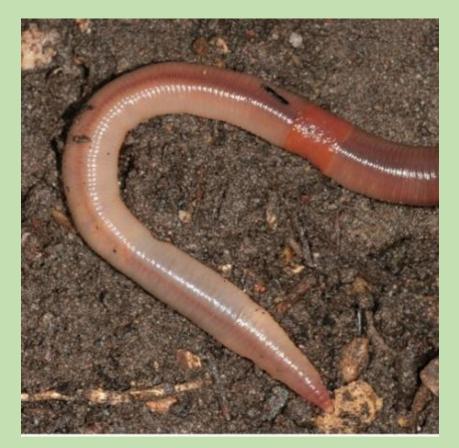

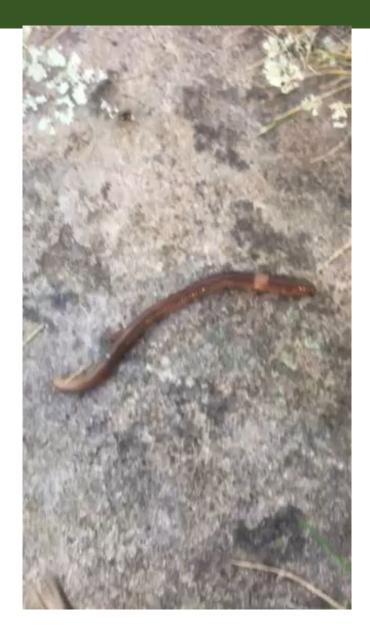

## Jumping Worm Impacts

- Consume leaf litter & organic matter
- Change the structure of the soil
- □ Alter nutrient cycling
- Change composition of understory

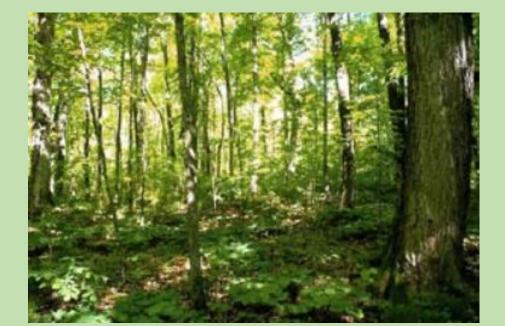

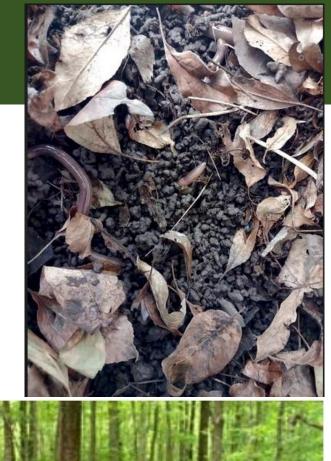

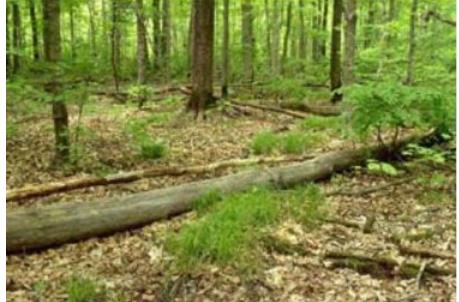

### Jumping Worm Look-Alike

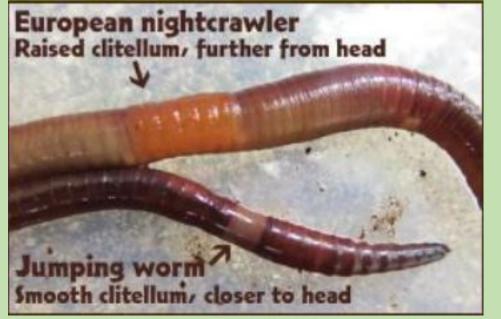

Photo courtesy Wisconsin DNR

Egg capsule

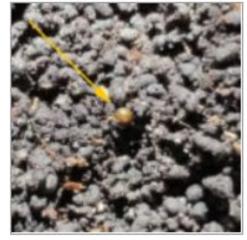

Marie Johnston, UW-Madison

Jumping Worms - Annual, overwinter as cocoons
 Jumping Worms - Grow throughout the season

# Jumping Worm in CRISP

- Generally in lower elevations, residential areas, woodlots and stream corridors
- No records in Schoharie County

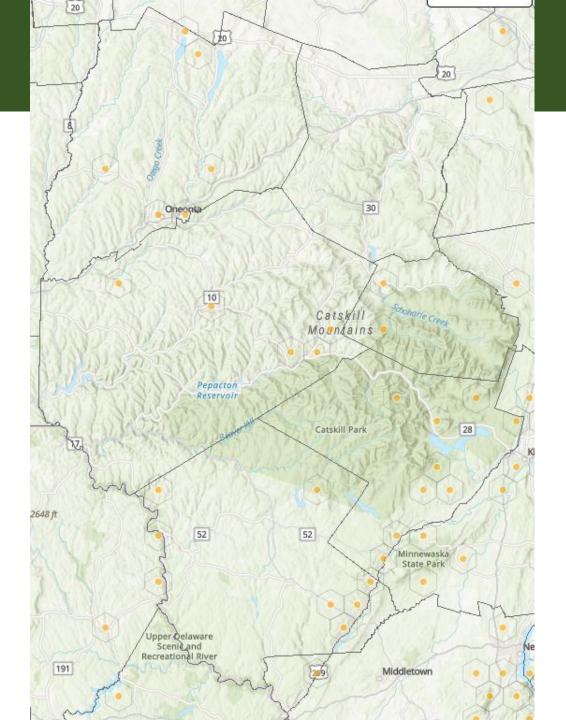

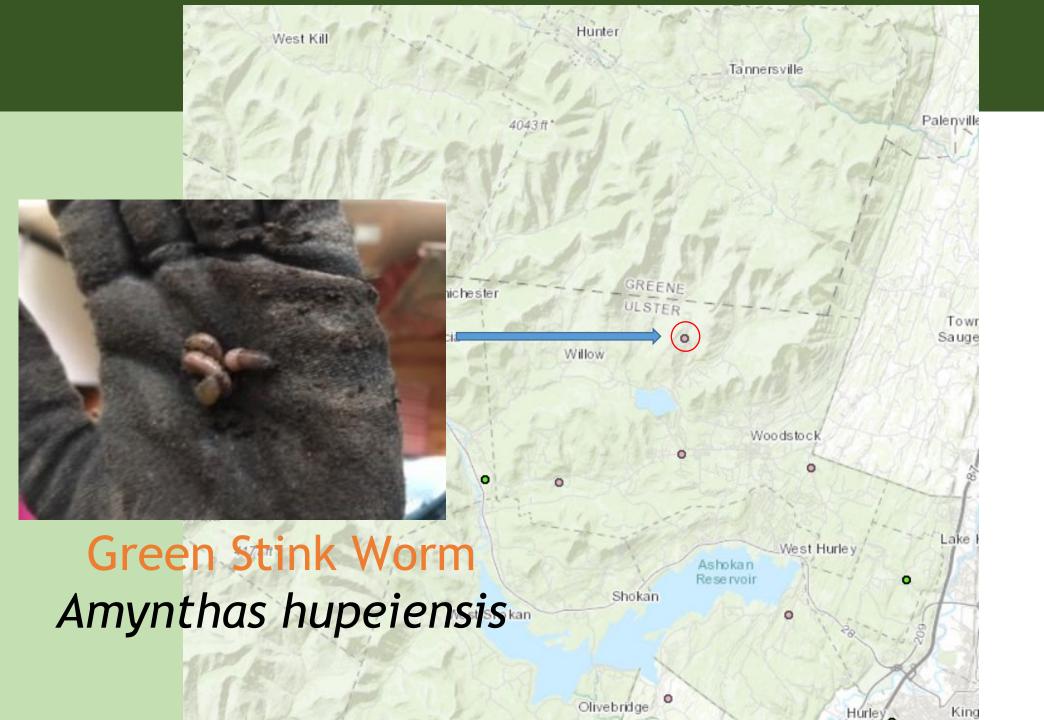

### **Take Action: Prevention**

- Learn to ID Jumping Worms & castings
- □ Inspect new mulch, compost, soil
- □ Weed-free compost should be worm-free

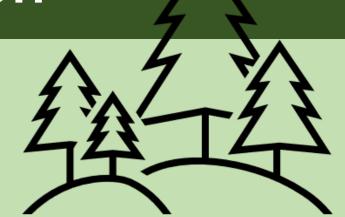

- Request equipment (landscaping, logging) arrive and leave clear of soil
- Periodically rake leaf litter to check for worms
- Survey with a mustard mixture. Mix a gallon of water with 1/3 cup of ground yellow mustard seed and pour slowly into the soil. This will drive any worms to the surface.
- Report worm observations to iMapInvasives

Jumping worms are PROHIBITED by the New York State Dept. of Environmental Conservation. Prohibited invasive species cannot be knowingly possessed with the intent to sell, import, purchase, transport or introduce.

## Take Action: Minimize the Spread

- □ Clean soil from boots and gear
- □ Clean soil from ATV's and Mountain Bikes
- □ Clean soil from gardening tools
- □ Minimize sharing plants, soil, compost, or moving leaves

□ Rinse roots, if you are sharing plants

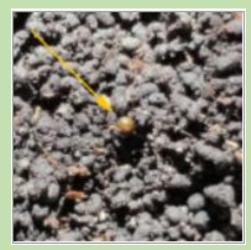

Marie Johnston, UW-Madison

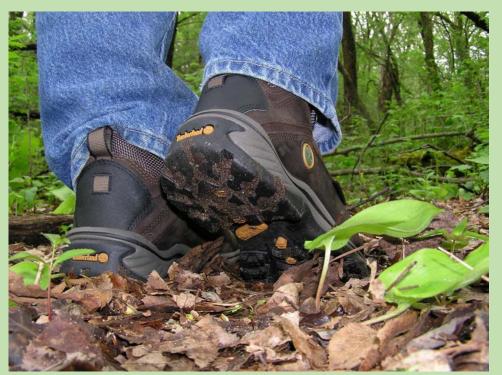

### **Questions?**

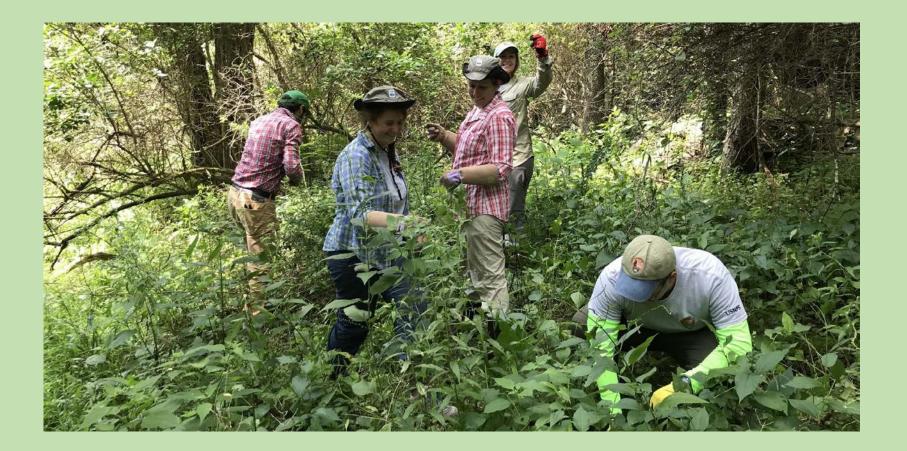

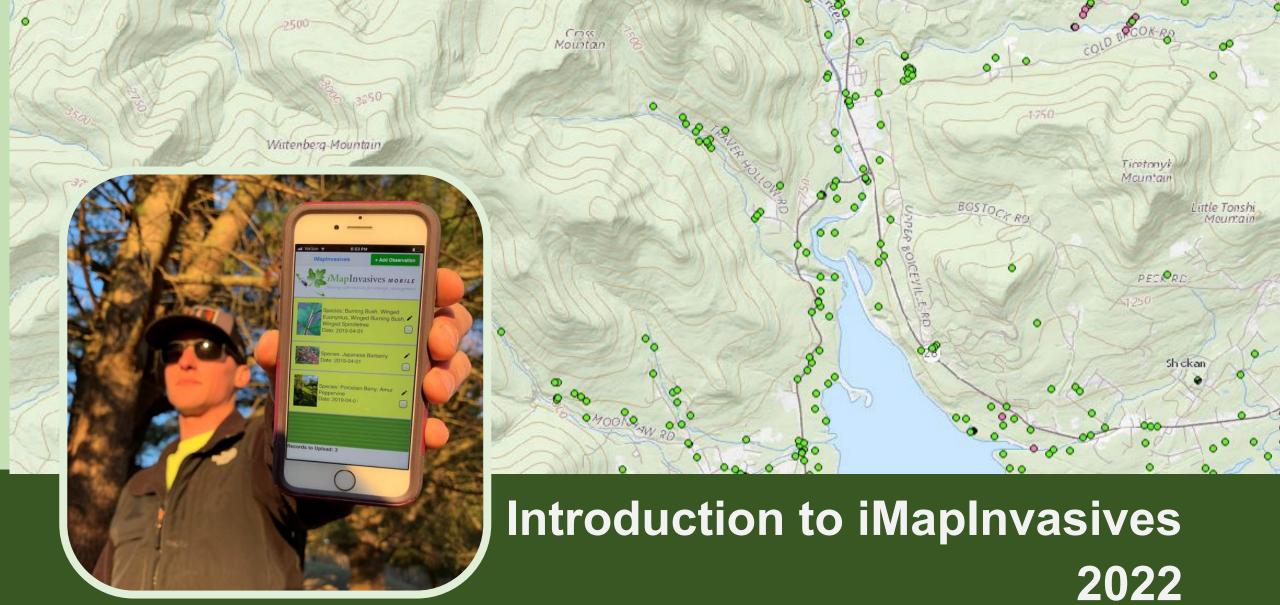

# *i*MapInvasives

Centralized invasive species database to support PRISMs, state agencies and other partners working on invasive species issues.

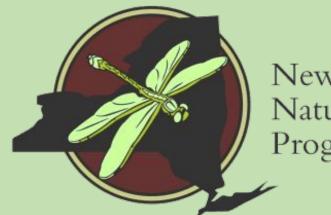

New York Natural Heritage Program

In NY, iMap is administered by NYNHP: nynhp.org

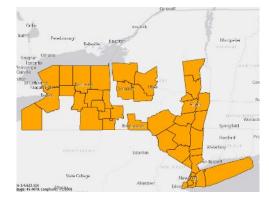

Species Distributions and Reports

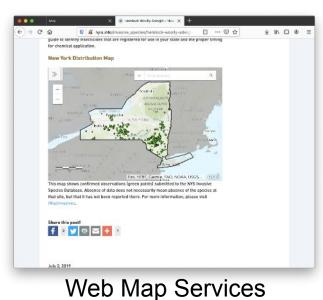

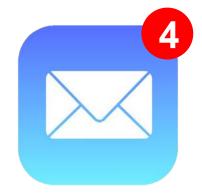

Early Detection Alerts

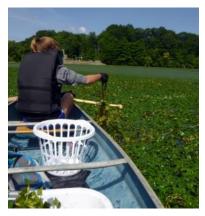

Tracking Control Efforts and Results

# Data sources

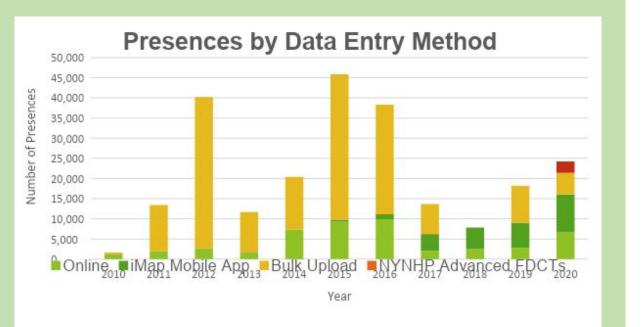

- 2010-2016: Uploads of existing data from partner organizations
- Now: Data entered by community scientists & professionals in real time
- Species ID confirmed by experts

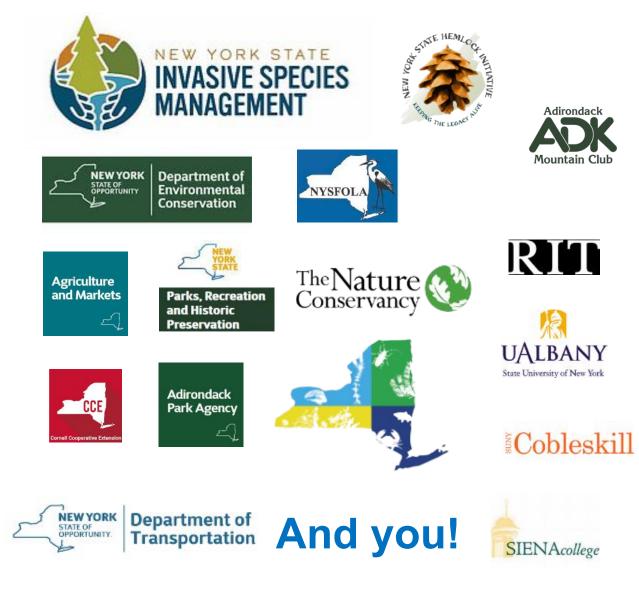

## Nyimapinvasives.org

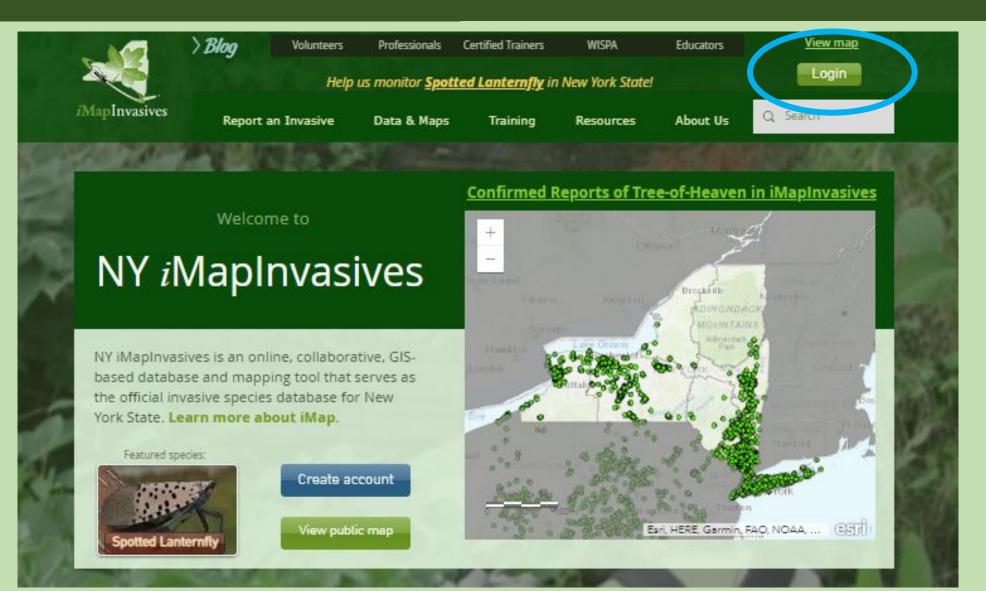

### **Create Account/Login**

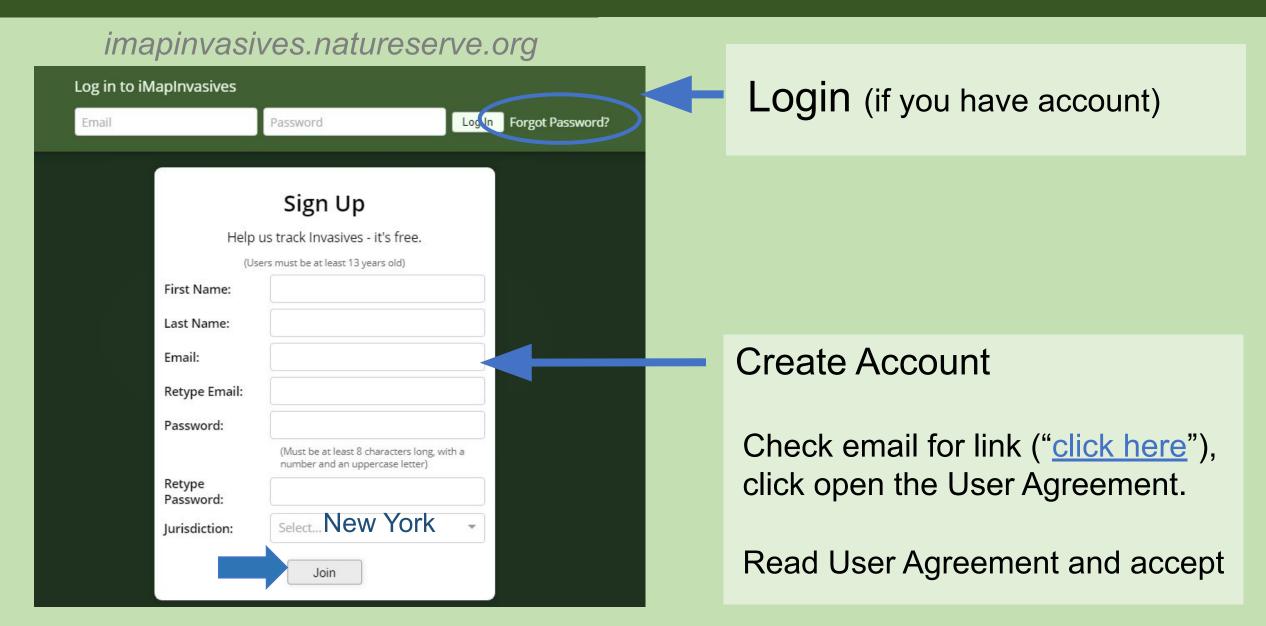

# Login

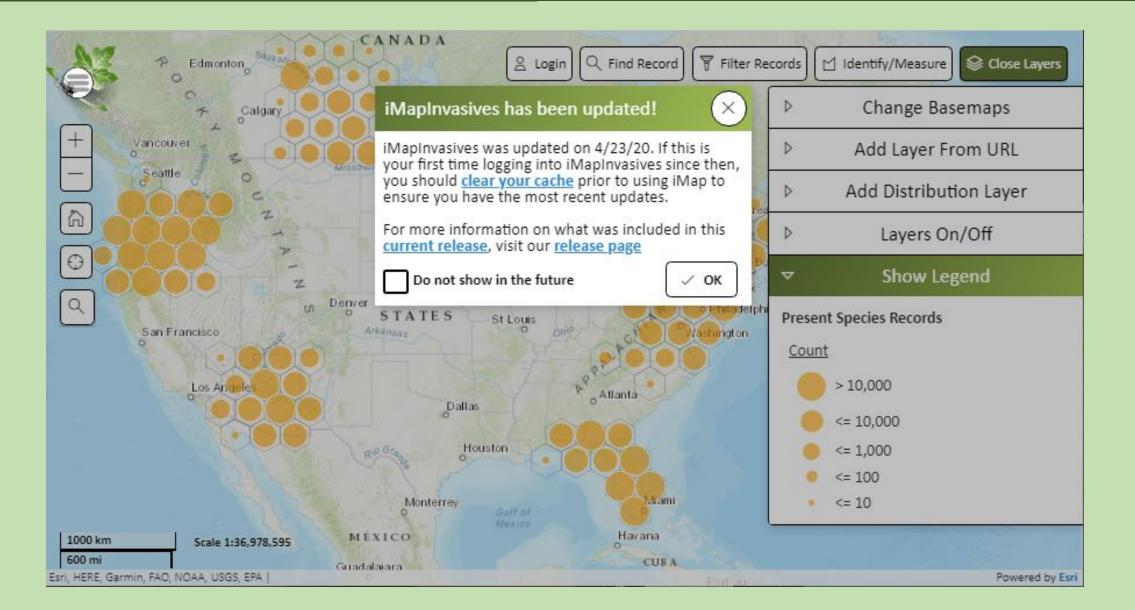

# Login

### Main Menu

### **Action Tools**

Geographic

Layers

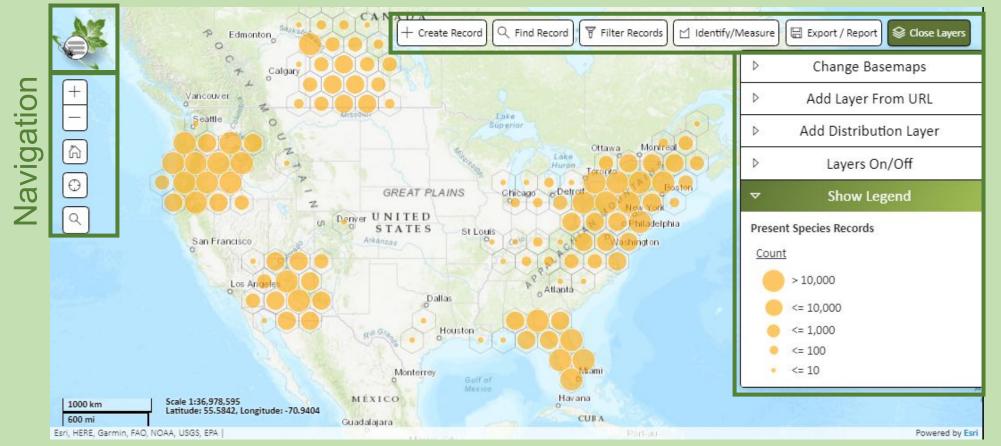

# iMap Data Inputs and Outputs

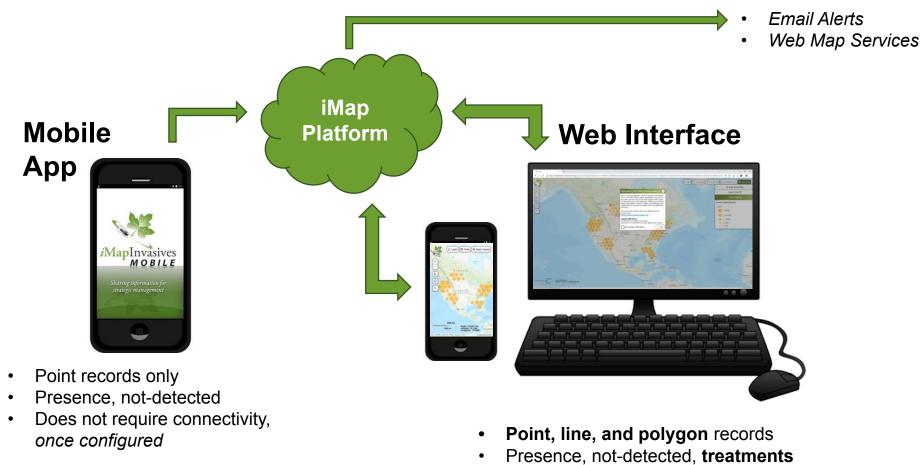

Requires connectivity

# Mobile App

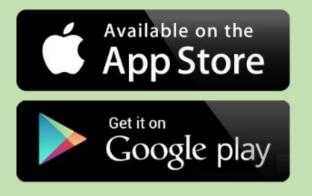

Download app from Google Play or iOS App Store (search for "imapinvasives")

**Please follow along** 

**Questions?** Chatbox

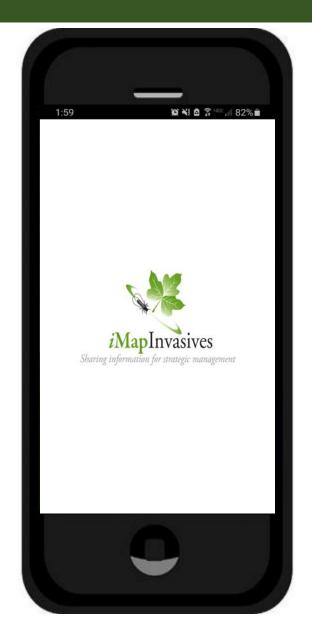

# **Good Photos are Essential!**

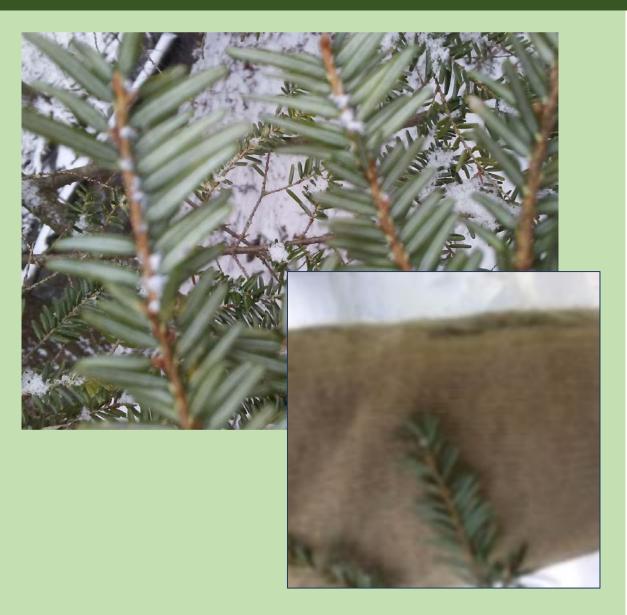

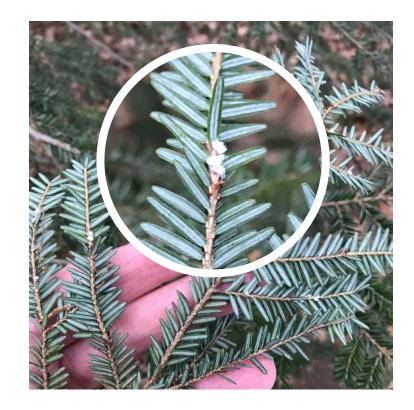

- Need to focused and close-up enough
- Hand or sheet of paper behind plant provides scale and helps with focus

# Mobile App

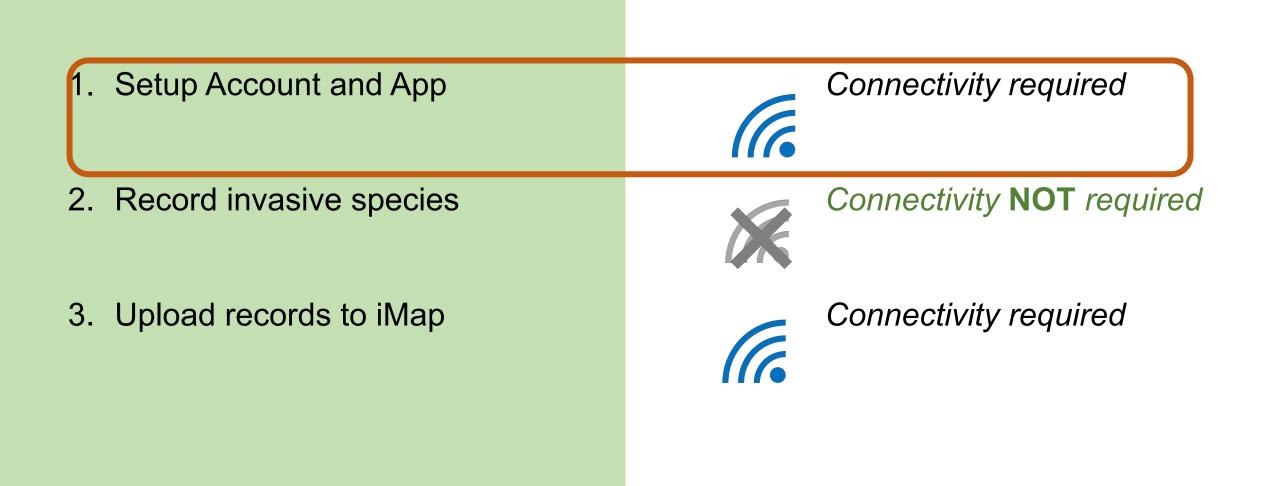

## **Mobile App Setup**

### Preferences

Jurisdiction Species List: (Select the jurisdiction in which you will collect data)

V

New York

iMapInvasives Username (Your Email Address):

(Enter the email address associated with your iMapInvasives account)

emailaddress@example.com

iMapInvasives Password:

(Must match your iMapInvasives password)

.....

Create Account or Reset Password

**Retrieve iMap Lists** 

| 1:48                  | ₩ ₫ ३ ™ 1 68% ■   |
|-----------------------|-------------------|
| iMapInvasives         | + Add Observation |
| Select All            |                   |
| Select None           | IVASIVES MOBILE   |
| Upload Selected       |                   |
| DELETE Selected       |                   |
| Preferences           |                   |
| Help                  |                   |
| Records to Upload: 0  |                   |
| incoords to oprodu. O |                   |
|                       |                   |

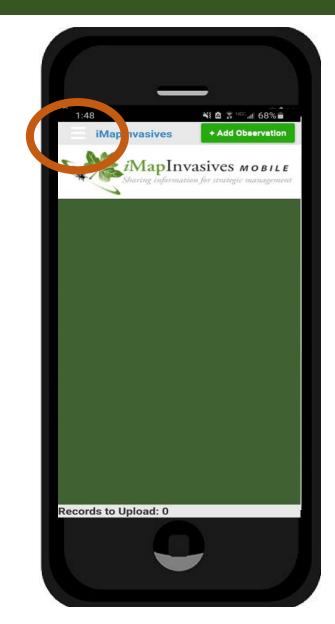

| Prefe            | rence                                                                                                    | S                                        |          |  |
|------------------|----------------------------------------------------------------------------------------------------|------------------------------------------|----------|--|
|                  | tion Spec                                                                                                    | cies List:<br>a in which you will collec | rt data) |  |
| New Yo           | ork                                                                                                    |                                          | ~        |  |
| MapInv<br>ddress |                                                                                                    | sername (Your Ema                        | ail      |  |
|                  | email addre<br>ives accour                                                                                                    | ess associated with your<br>it)          |          |  |
| emaila           | ddress@                                                                                                    | example.com                              |          |  |
| 2000             | asives Pa                                                                                                    | assword:<br>plnvasives password)         |          |  |
| wostmat          |                                                                                                    | pimasives password)                      |          |  |
| reate Ac         | _                                                                                                    | teset Password                           |          |  |
|                  | Consection of the section of the sec | ieve iMap Lists                          |          |  |
| Scien            | tific 0                                                                                                    | Common                                   |          |  |
|                  | Custo                                                                                                    | mize Species List                        |          |  |
| Picture          | quality:                                                                                                    |                                          |          |  |
| 25%              | 50%                                                                                                    | 100%                                     |          |  |

Save Photos Taken In iMapInvasives App To Device Photo Library (If Permitted By Device)

Default Basemap Type

Default Map Zoom:

Road

14

Aeasurement System

US Customary (feet/acres)

Default Project: fap 3 Projects associated with your account appear in his list (after being retrieved). Select a Project here to

omatically associate each new record with it (opti

omatically associate each new record with it (optional

Default Organization: Map 3 Organizations associated with your account in this st (after being retrieved). Select an Organization here to

Show Welcome Instructions

Save Cance

#### ast iMap Lists Refresh: Jun 12, 2021

# Mobile App Setup

### Preferences

Jurisdiction Species List: (Select the jurisdiction in which you will collect data)

New York

iMapInvasives Username (Your Email Address):

(Enter the email address associated with your iMapInvasives account)

emailaddress@example.com

iMapInvasives Password: (Must match your iMapInvasives password)

........

#### Create Account or Reset Password

### **Retrieve iMap Lists**

### iMap Data Retrieval Successful

Your iMapInvasives data was retrieved successfully (which includes your Species, Project, and Organization lists).

OK

#### Save Photos Taken In iManInvasives Ann T

- Username and password Must match iMap account online
- Sometimes iPhone's add space after password

| 5 -5325                                                                |                                                                                                    |
|------------------------------------------------------------------------|----------------------------------------------------------------------------------------------------|
|                                                                        | tion Species List:                                                                                                    |
| NAME OF A                                                              | jurisdiction in which you will collect data                                                                                                    |
| New Yo                                                                 | rk                                                                                                    |
| iMapInvi<br>Address                                                    | asives Username (Your Email<br>):                                                                                                    |
|                                                                        | email address associated with your<br>ives account)                                                                                                    |
| emailad                                                                | ddress@example.com                                                                                                    |
| iMapInvi                                                               | asives Password:                                                                                                    |
| (Must mate                                                             | ch your iMapInvasives password)                                                                                                    |
|                                                                        |                                                                                                    |
| Create Ac                                                              | count or Reset Password                                                                                                    |
|                                                                        | Retrieve iMap Lists                                                                                                    |
|                                                                        |                                                                                                    |
| Consilies                                                              |                                                                                                    |
| species                                                                | Name Display:                                                                                                    |
| in the second second                                                   |                                                                                                    |
| Scient                                                                 |                                                                                                    |
| in the second second                                                   | lific Common                                                                                                    |
| in the second second                                                   |                                                                                                    |
| Scient                                                                 | Customize Species List                                                                                                    |
| Scient<br>Picture                                                      | tific Common Customize Species List quality:                                                                                                    |
| Scient                                                                 | Customize Species List                                                                                                    |
| Scient<br>Picture (<br>25%                                             | tific Common Customize Species List quality:                                                                                                    |
| Scient<br>Picture (<br>25%<br>Sat<br>App<br>(If F                      | Customize Species List<br>quality:<br>50% 100%<br>ve Photos Taken In iMapInvasiw<br>p To Device Photo Library                                                                        |
| Scient<br>Picture (<br>25%<br>Sat<br>App<br>(If F                      | tific Common<br>Customize Species List<br>quality:<br>50% 100%<br>Ve Photos Taken In iMapInvasiw<br>p To Device Photo Library<br>Permitted By Device)                                |
| Scient<br>Picture o<br>25%<br>Sav<br>App<br>(if F<br>Default I<br>Road | tific Common<br>Customize Species List<br>quality:<br>50% 100%<br>Ye Photos Taken In iMapInvasive<br>p To Device Photo Library<br>Permitted By Device)<br>Basemap Type:              |
| Scient<br>Picture o<br>25%<br>Sav<br>App<br>(if F<br>Default I<br>Road | tific Common<br>Customize Species List<br>quality:<br>50% 100%<br>Ve Photos Taken In iMapInvasive<br>p To Device Photo Library<br>Permitted By Device)<br>Basemap Type:<br>Satellite |

# Preferences - optional

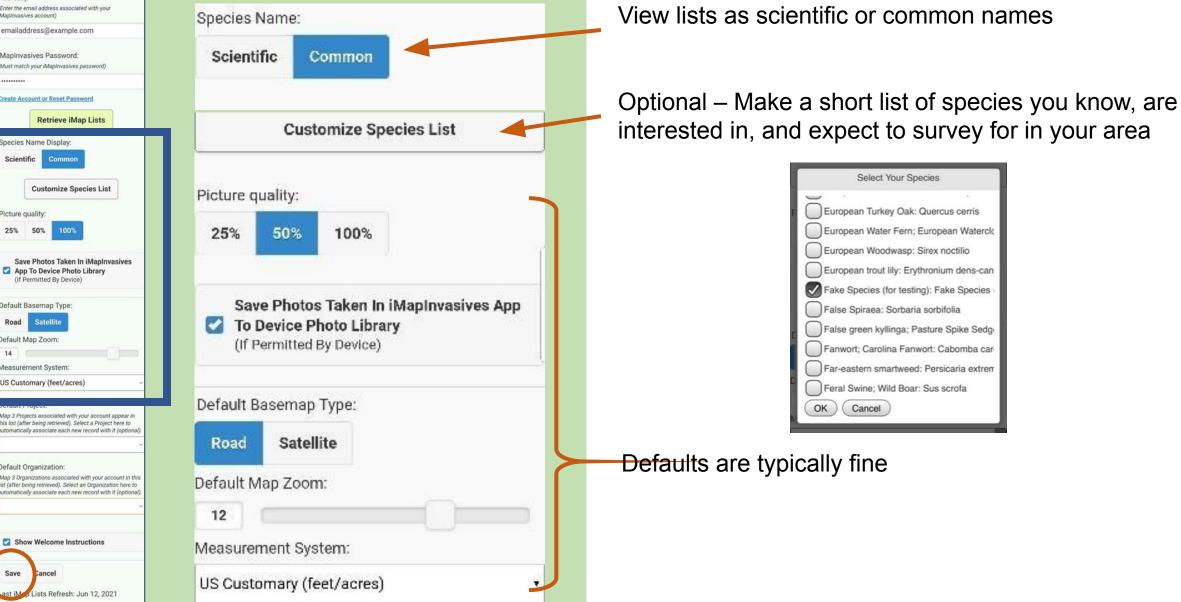

#### Preferences

Jurisdiction Species List: (Select the jurisdiction in which you will collect data)

#### New York

MapInvasives Username (Your Email Address): (Enter the email address associated with your Mapinvasives account)

emailaddress@example.com

iMapInvasives Password: (Must match your iMapInvasives password)

.....

Create Account or Reset Password

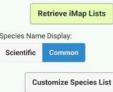

Picture quality:

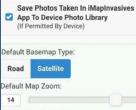

Measurement System:

US Customary (feet/acres)

#### Default Project: Map 3 Projects associated with your account appear in this list (after being retrieved). Select a Project here to

Default Organization: Map 3 Organizations associated with your account in this sta (after being retrieved). Select an Organization here to automatically associate each new record with it (optional) Show Welcome Instructions

tomatically associate each new record with it (optiona

Save Cancel

# Mobile App - preferences

.

#### Default Project:

iMap 3 Projects associated with your account appear in this list (after being retrieved). Select a Project here to automatically associate each new record with it (ontional).

### My Default Project

#### Default Organization:

IMap 3 Organizations associated with your account in this list (after being retrieved). Select an Organization here to automatically associate each new record with it (optional).

### My Default Organization

Show Welcome Instructions

Save Cancel

### Last iMap Lists Refresh: Apr 9, 2019

Save!

## **Mobile App**

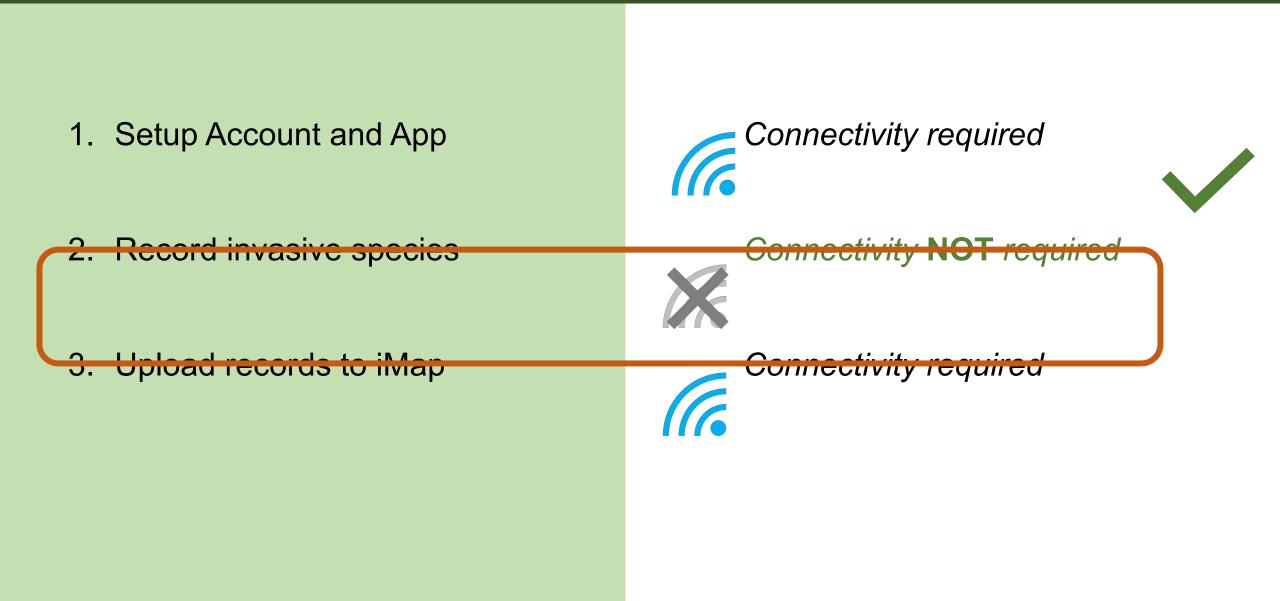

## **Recording an observation**

S

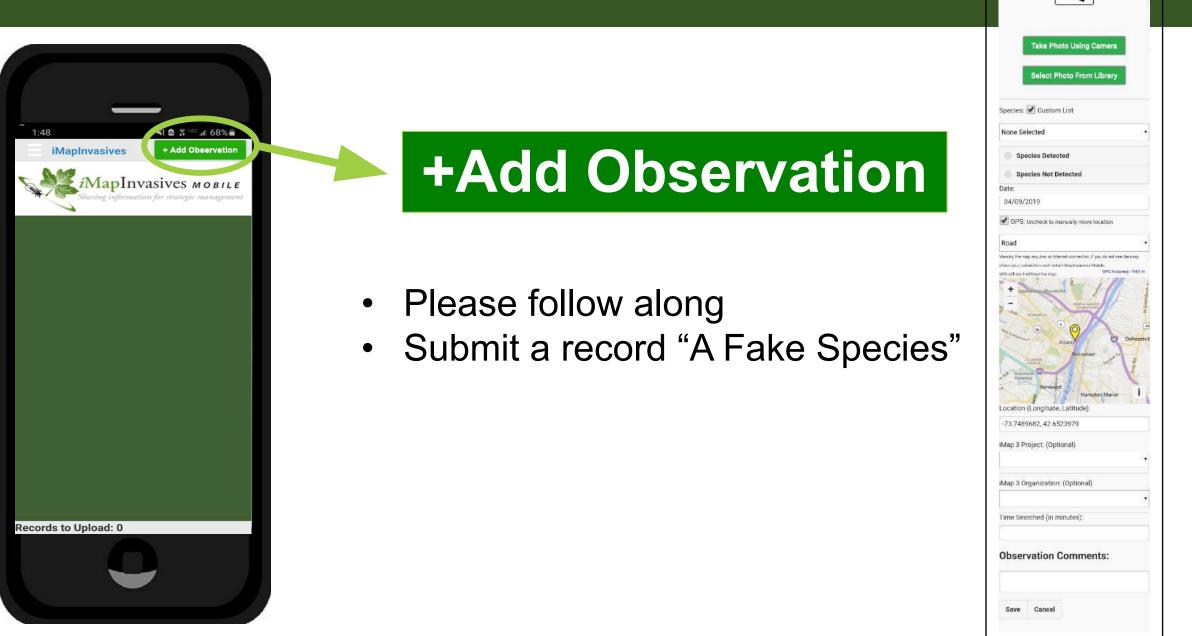

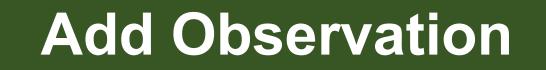

S

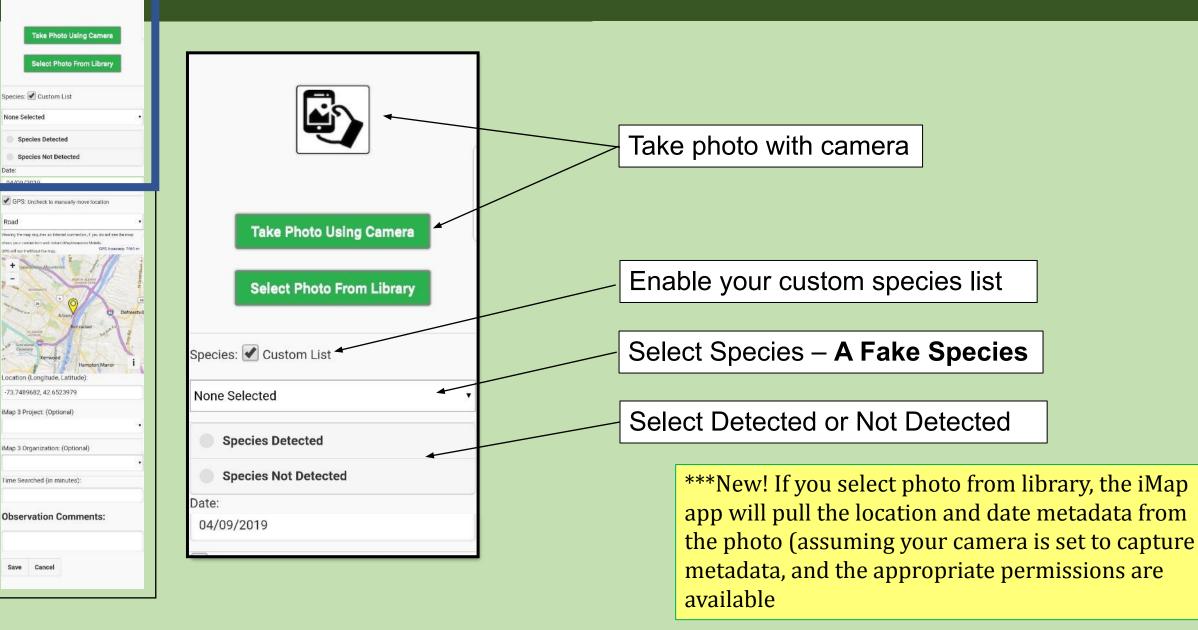

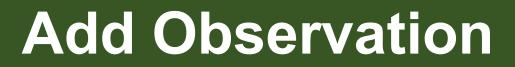

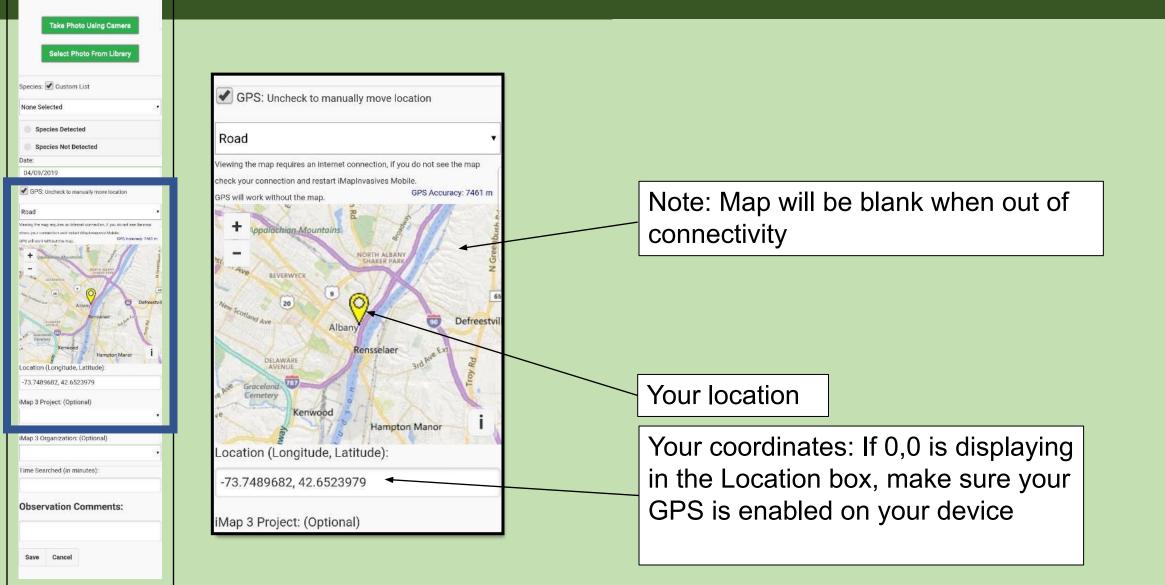

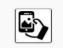

## Add Observation

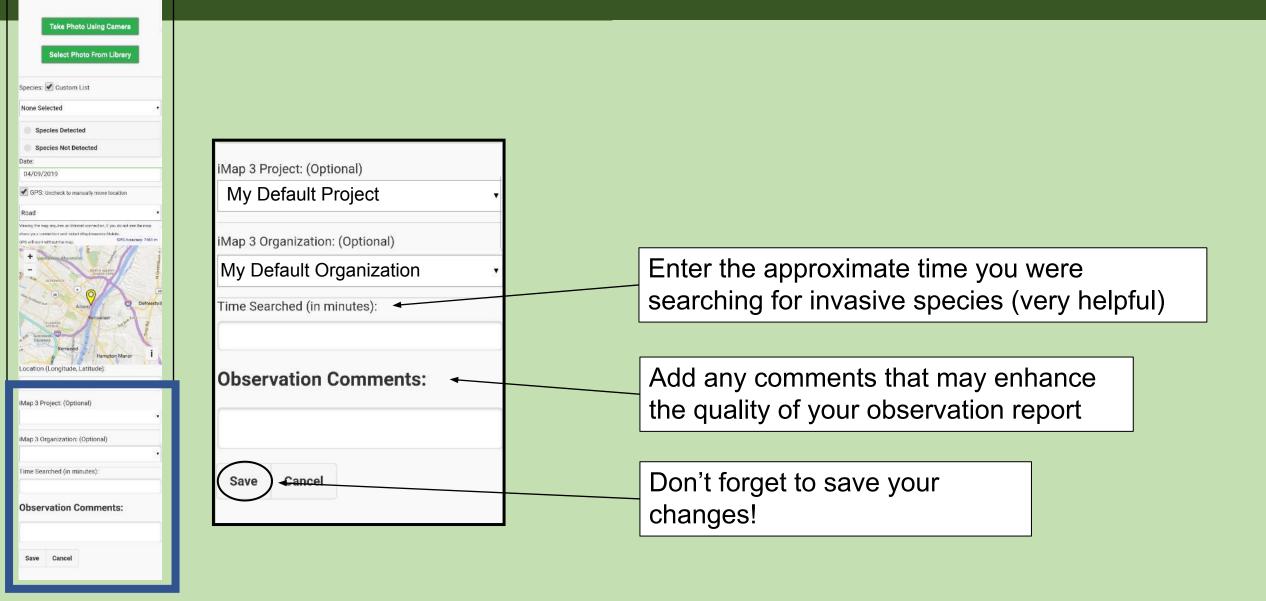

# Mobile App

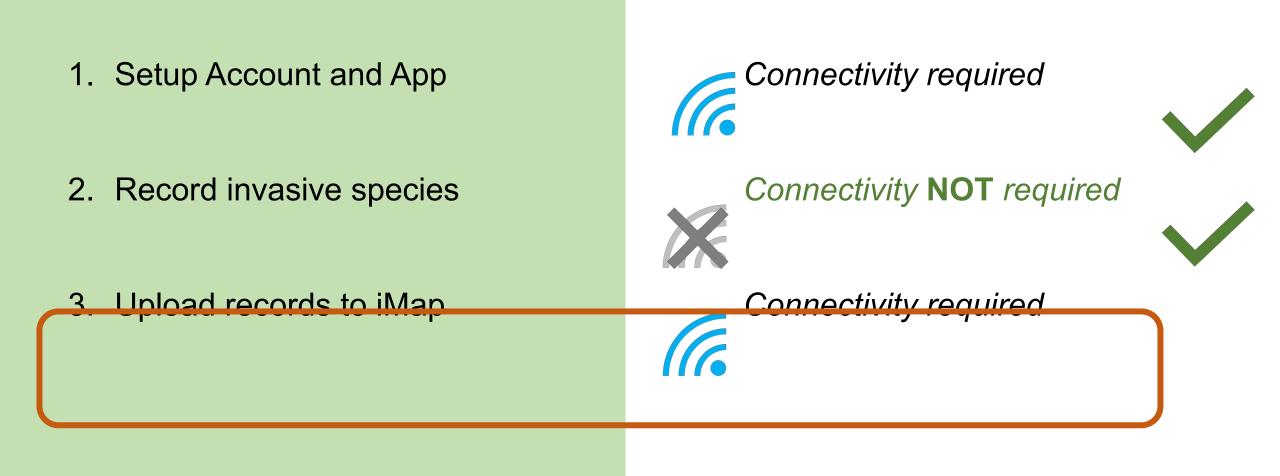

## **Uploading Records**

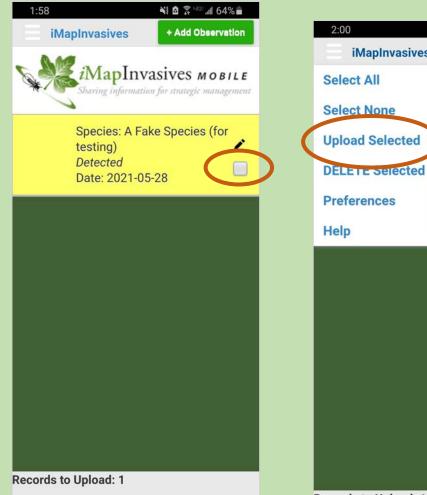

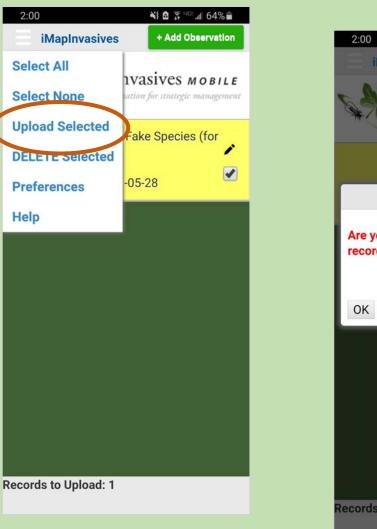

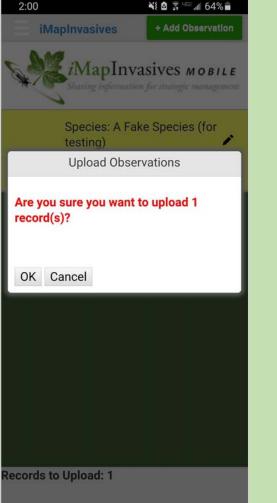

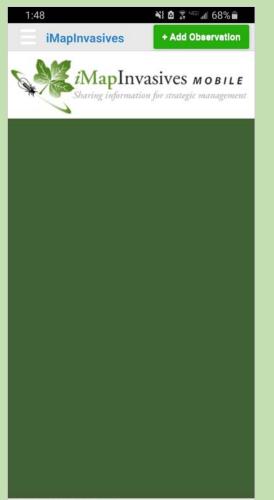

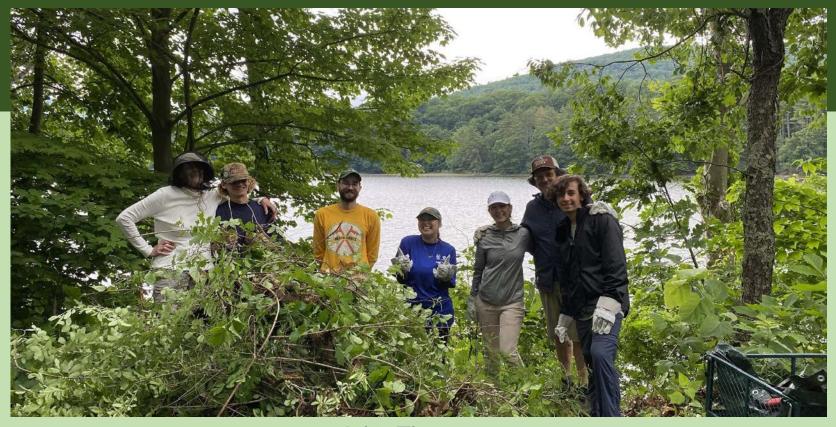

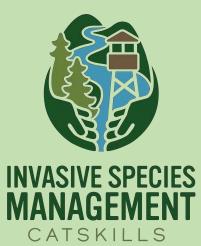

John Thompson CRISP Director <u>ithompson@catskillcenter.org</u>

Kate Cooper Volunteer & Outreach Coordinator <u>kcooper@catskillcenter.org</u>

www.catskillinvasives.com Facebook: @catskillinvasives

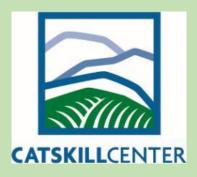